Załącznik do Zarządzenia Nr 71/2023/W z dnia 1 sierpnia 2023 r.

# KSIĘGA IDENTYFIKACJI WIZUALNEJ

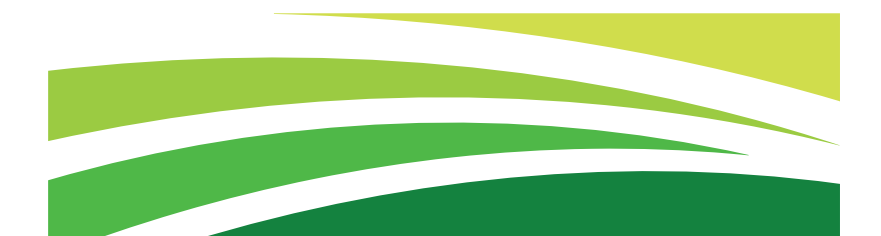

# Krajowy Ośrodek Wsparcia Rolnictwa

## SPIS TREŚCI

## **LOGO**

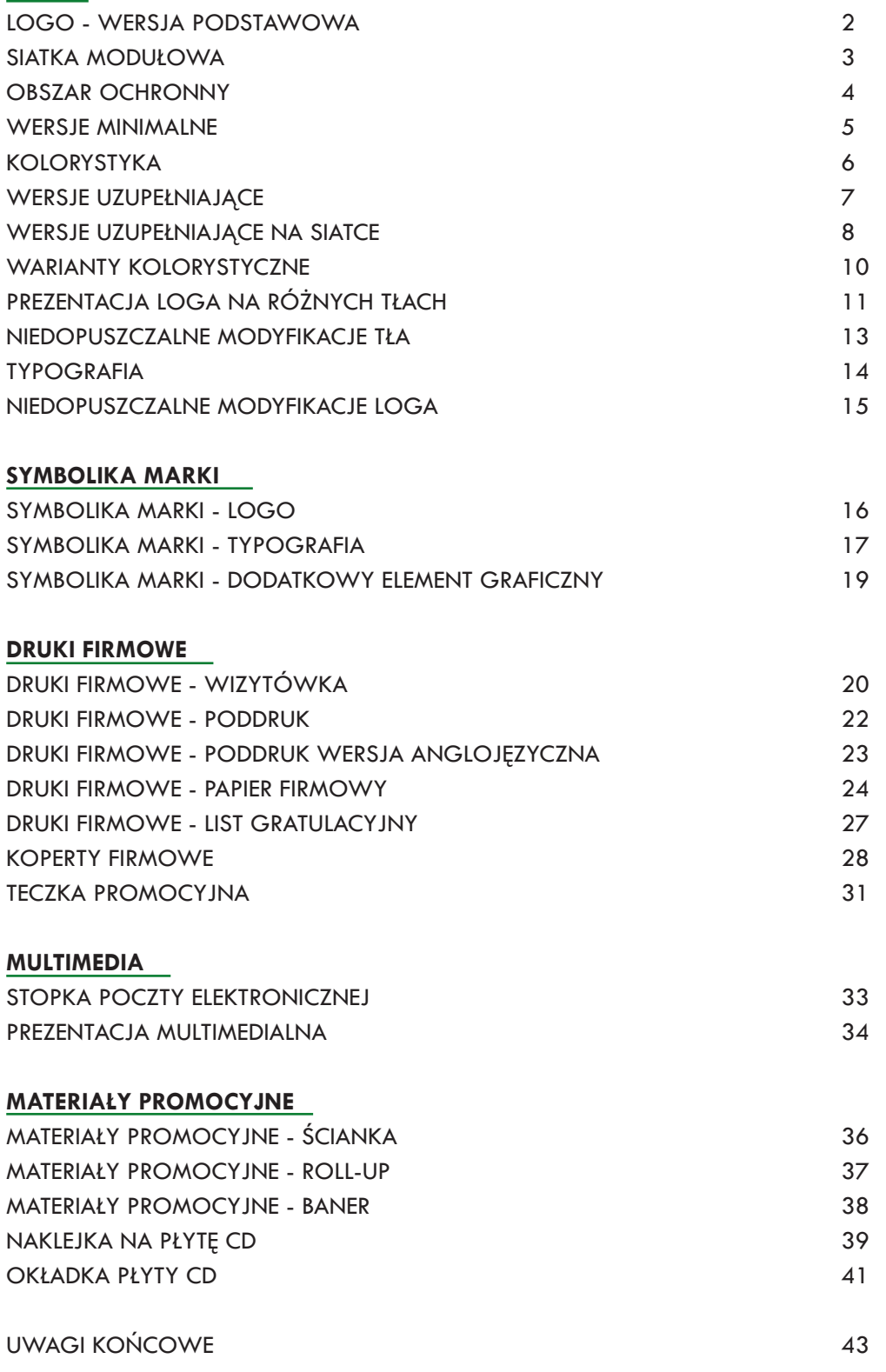

Logo Krajowego Ośrodka Wsparcia Rolnictwa występuje w dwóch równorzędnych wersjach podstawowych:

1. sygnet + akronim: KOWR,

2. sygnet + pełna nazwa: Krajowy Ośrodek Wsparcia Rolnictwa - układ dwuwersowy.

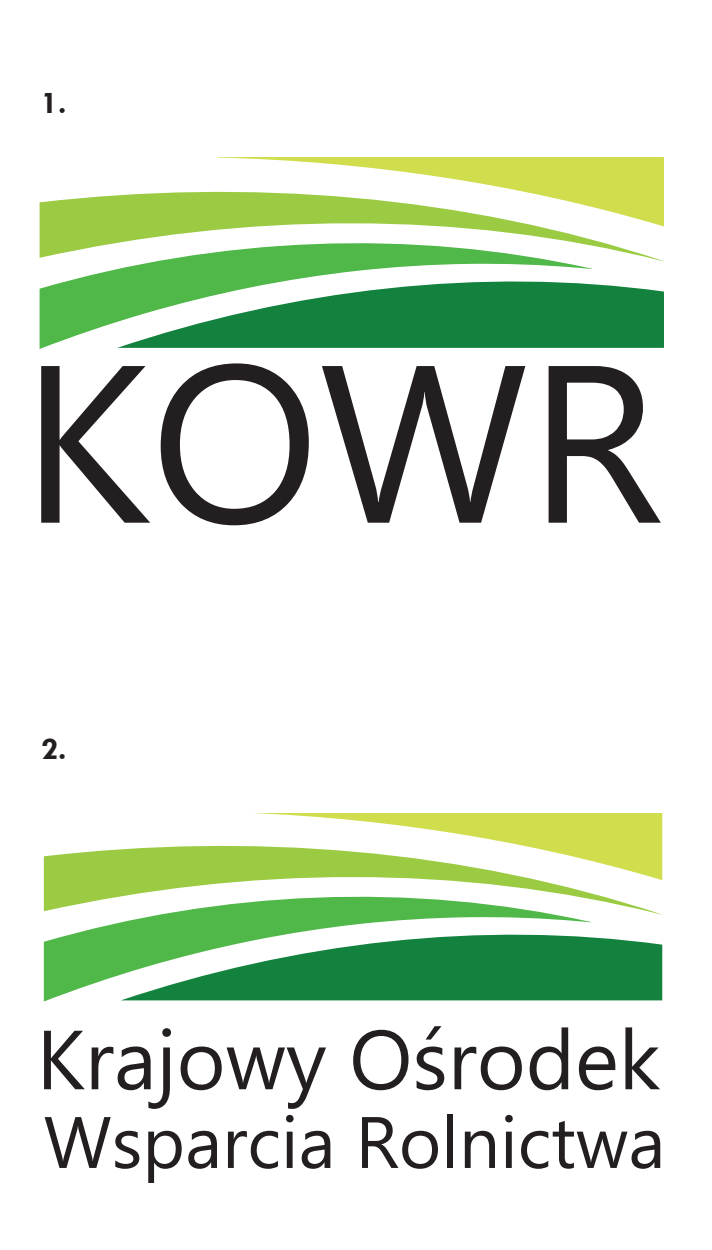

Siatka modułowa określa podstawowe proporcje i wielkości w budowie znaku.

Sygnet wpisany jest w prostokąt (13 na 3,9 modułu), który składa się z 4 łuków, każdy o innym odcieniu zieleni. Pod sygnetem w pierwszej wersji wpisany jest akronim - KOWR - czcionką *Ebrima Regular* wersalikami. Natomiast w drugiej wersji wpisana jest pełna nazwa - Krajowy Ośrodek Wsparcia Rolnictwa - czcionką *Ebrima Regular.*

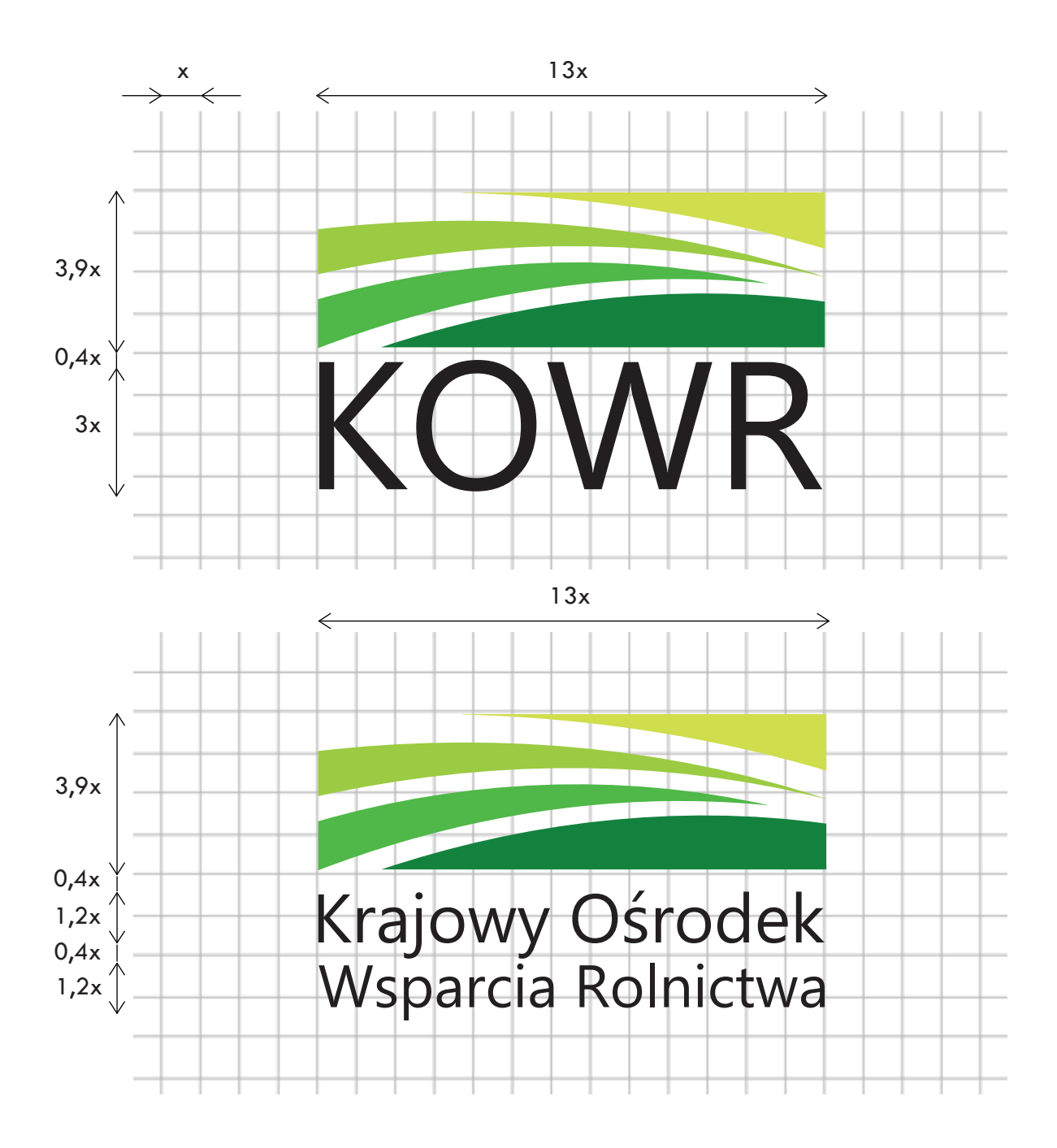

Pole ochronne (zaznaczone szarą linią kropkowaną) jest bezpiecznym dla optyki logo obszarem, na którym nie mogą znaleźć się żadne inne znaki, elementy graficzne itp. Minimalna wielkość obszaru ochronnego wyznaczona jest przez wymiar "a", który jest równy połowie wysokości sygnetu.

### UWAGA:

Logo można skalować wyłącznie proporcjonalnie.

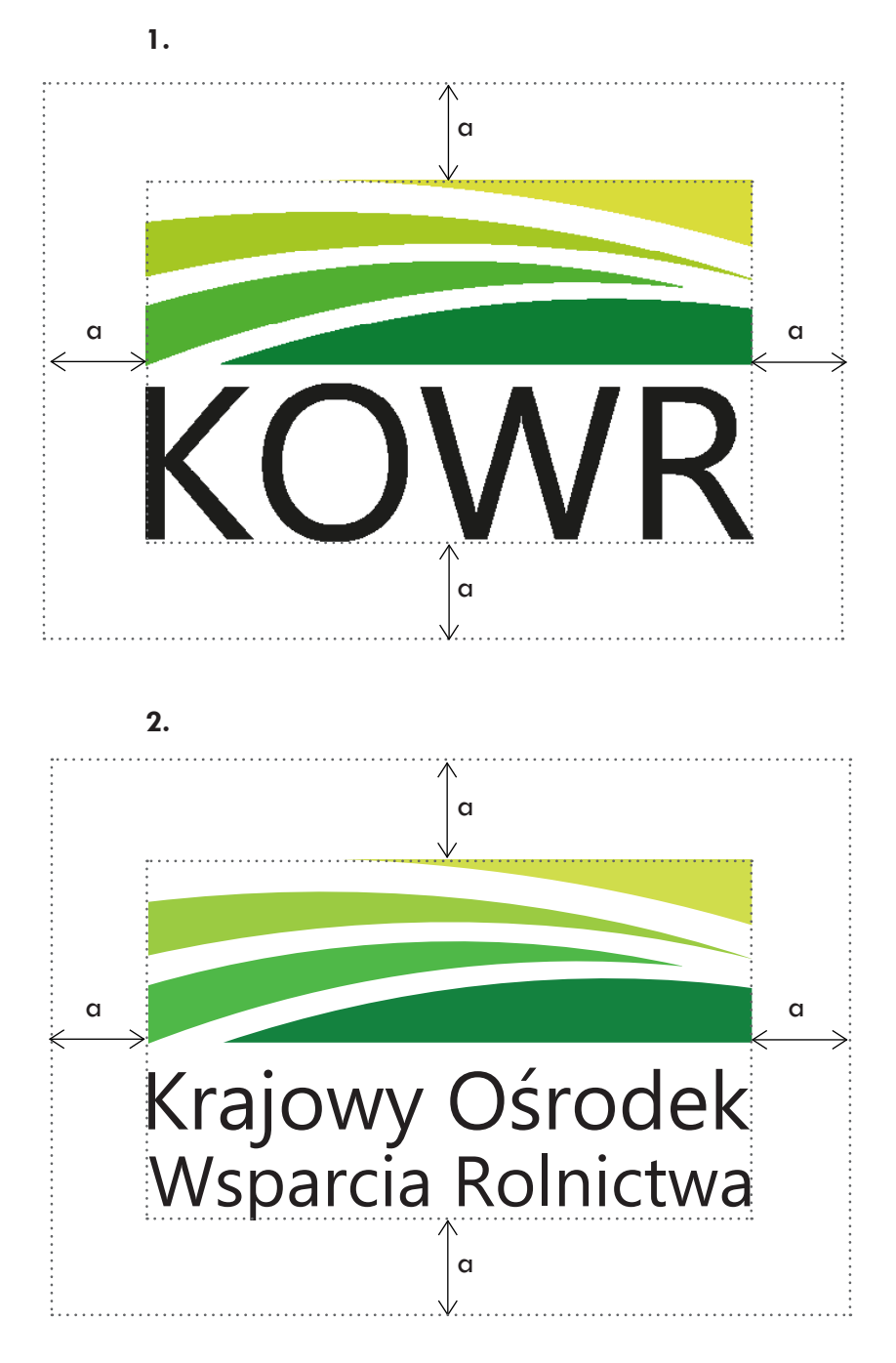

Wielkość minimalna określa dopuszczalne rozmiary logo, przy których zachowuje ono prawidłową czytelność. Bezpieczna czytelna szerokość logo dla materiałów drukowanych wynosi:

1. dla pierwszej wersji podstawowej 20 mm,

2. dla drugiej wersji podstawowej 25 mm.

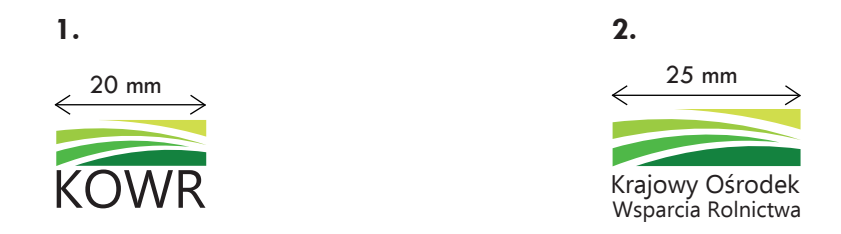

W niektórych technikach drukarskich (np. druk tamponowy), wyszywanych aplikacjach lub reprodukcji logo na nietypowym podłożu uzyskanie dobrej jakości w wersji minimalnej może okazać się niemożliwe. Należy wtedy z wykonawcą określić minimalną wielkość loga, która pozwoli na zachowanie prawidłowej czytelności. W wyjątkowych sytuacjach np. na różnego rodzaju drobnych upominkach firmowych - długopisy itp., zalecenia dotyczące minimalnej wielkości mogą być pomijane, po wcześniejszych ustaleniach z wykonawcą.

W mediach elektronicznych (dla wersji ekranowej) minimalna szerokość wynosi: 1. dla pierwszej wersji podstawowej 120 pikseli - przy rozdzielczości 300 pikseli na cal,

2. dla drugiej wersji podstawowej 160 pikseli - przy rozdzielczości 300 pikseli na cal.

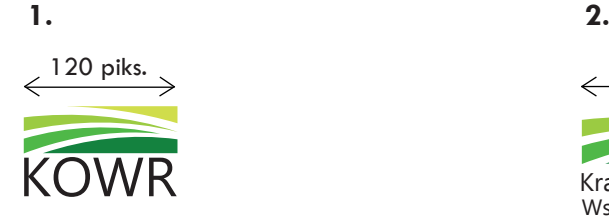

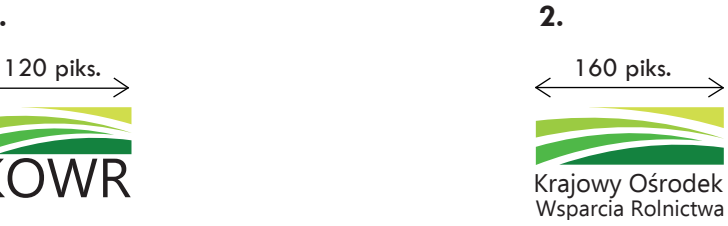

W kolorystyce loga wykorzystano 4 odcienie zieleni do sygnetu oraz kolor czarny do czcionek. Kolory określone są odpowiednio wg palet Pantone, CMYK, RGB i www.

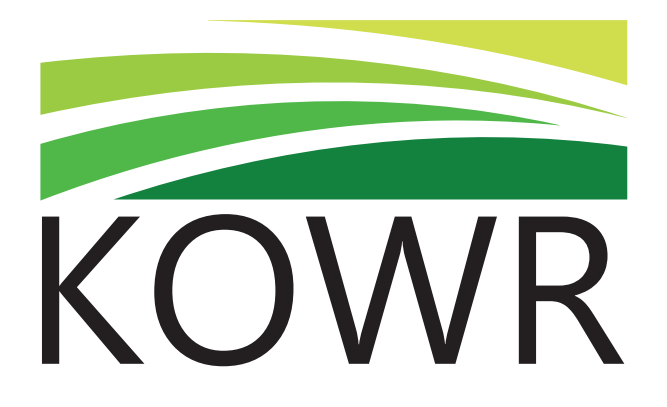

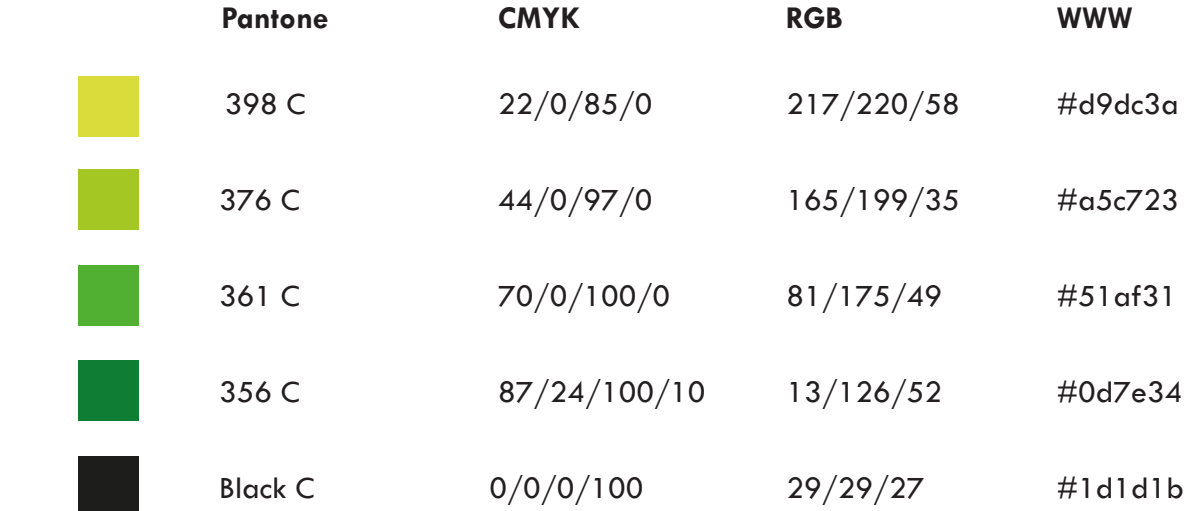

Do użycia w niestandardowych sytuacjach zostały stworzone następujące wersje uzupełniające:

1. Pełna nazwa bez użycia motywu graficznego w układzie jednowersowym.

## Krajowy Ośrodek Wsparcia Rolnictwa

2. Pełna nazwa bez użycia motywu graficznego (w układzie jednowersowym) w wersji angielskiej.

## National Support Centre for Agriculture

3. Logo w wersji sygnet + akronim z uzupełeniem o nazwę KOWR w języku angielskim wpisaną w układzie dwuwersowym pod akronimem KOWR.

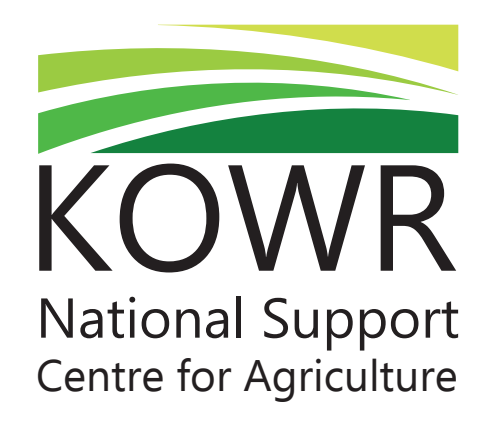

4. Logo z adresem www.

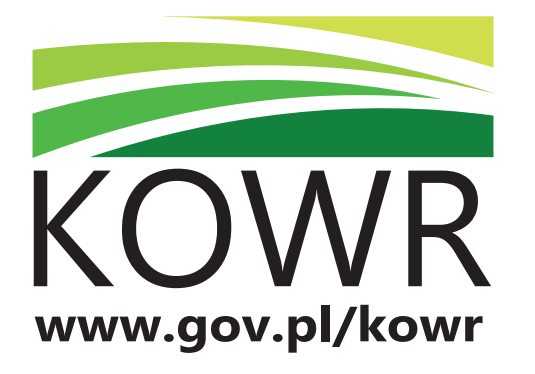

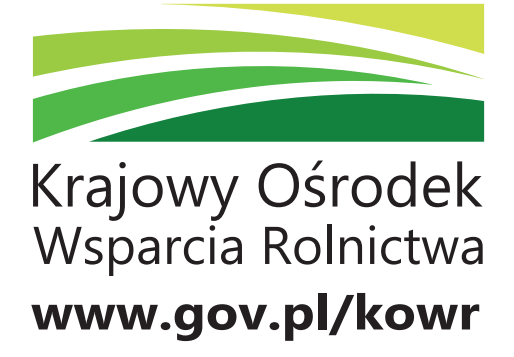

1. Pełna nazwa bez użycia motywu graficznego w układzie jednowersowym stosowana jest głównie w sytuacjach, gdy niewystarczające jest użycie loga w wersji podstawowej z akronimem, staje się uzupełeniem tej wersji loga. Może być również stosowana samodzielnie.

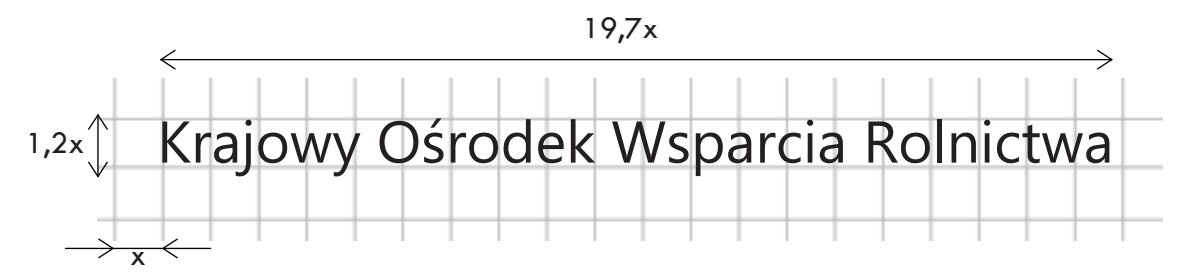

2. Pełna nazwa bez użycia motywu graficznego (w układzie jednowersowym) w wersji angielskiej - stosowana jest w szczególnych przypadkach, gdy potrzebna jest nazwa KOWR w języku angielskim. Stosowanie pełnej nazwy w języku angielskim wskazane jest przy użyciu loga w wersji podstawowej z akronimem. **Niedopuszczalne jest zestwienie sygnetu z samą nazwą w języku angielskim.**

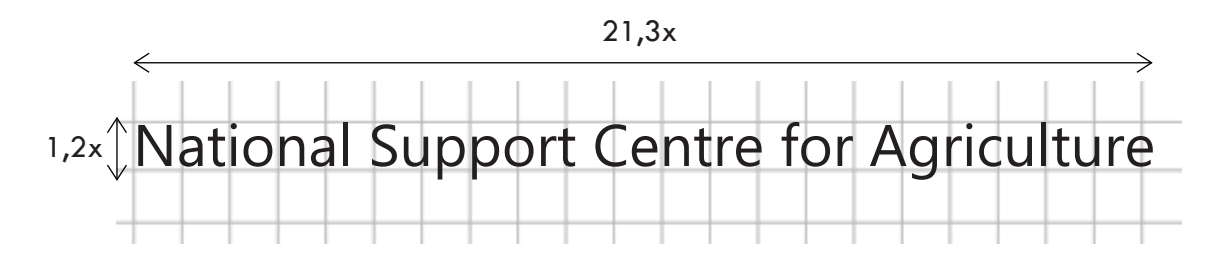

3. Logo w wersji sygnet + akronim z uzupełnieniem o nazwę KOWR w języku angielskim, wpisaną w układzie dwuwersowym pod akronimem KOWR - stosowany jest głównie w drukach firmowych.

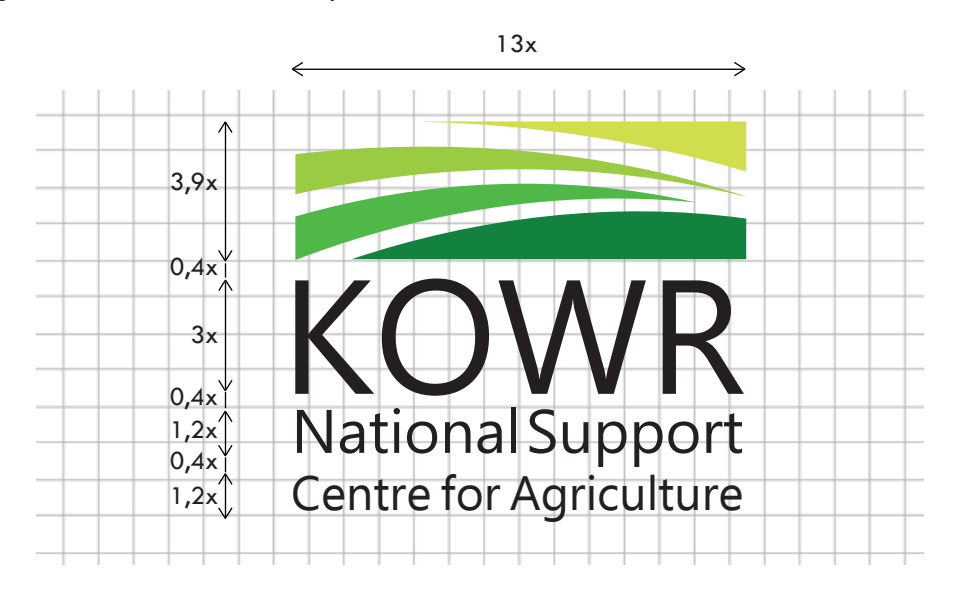

4. Logo z adresem www - stosowany jest w dwóch wersjach podstawowych, głównie na rollupie, banerze czy nadruku płyty. Adres www należy stosować z zachowaniem odpowiednich proporcji, jest on wpisany pod akronimem/pełną nazwą, ma szerokość loga, czcionka jest taka sama jak czcionka loga, czcionka jest pogrubiona - *Ebrima Bold.*

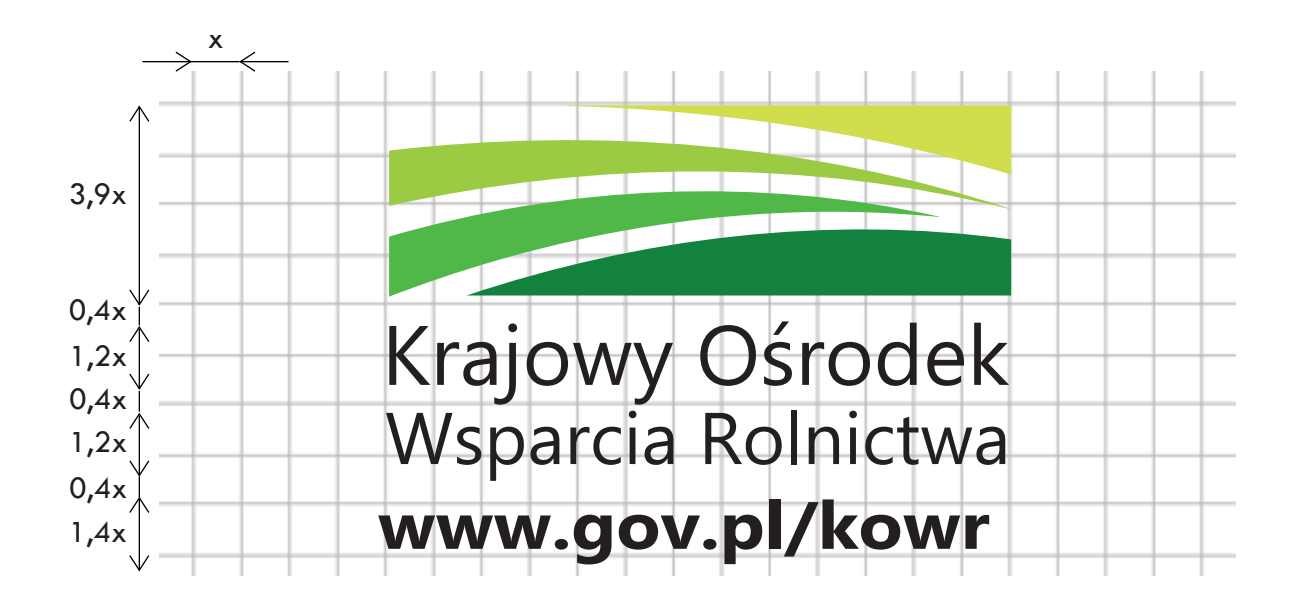

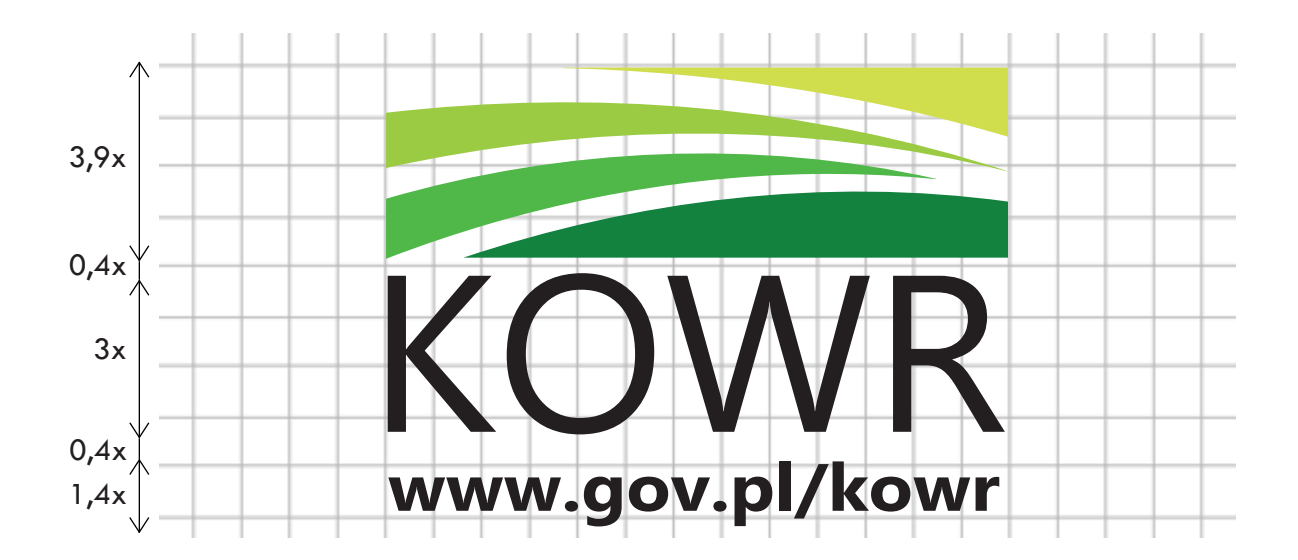

W przypadku, gdy niemożliwe jest zastosowanie podstawowej wersji kolorystycznej logo - składającej się z odcieni zieleni, można użyć jeden z następujących wariantów kolorystycznych:

1. wersja achromatyczna

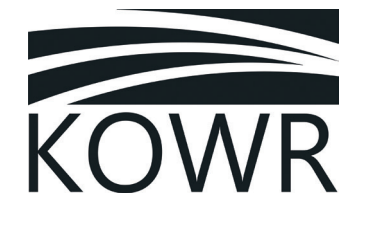

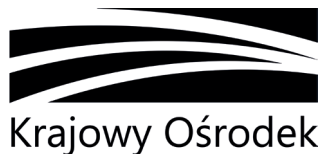

Wsparcia Rolnictwa

2. wersja achromatyczna w kontrze

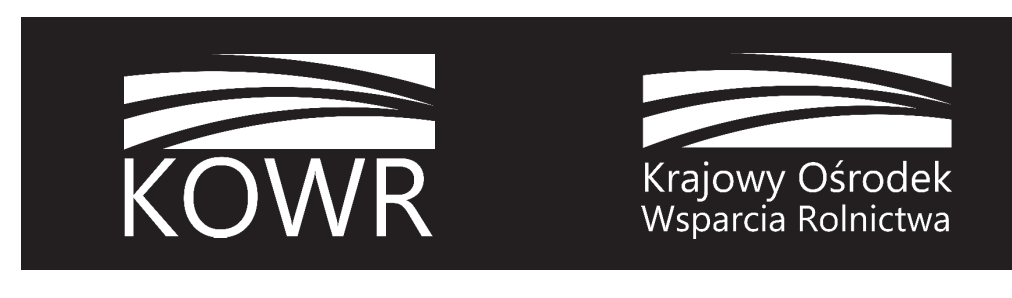

3. wersja monochromatyczna w szarości:

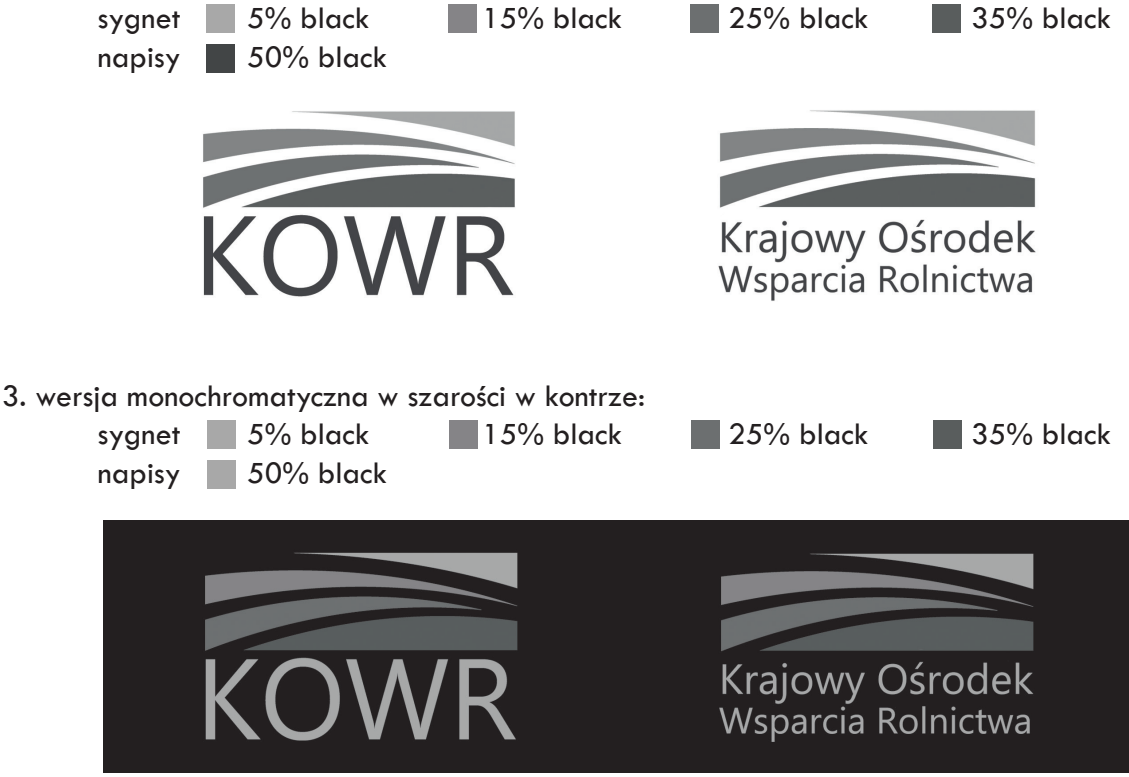

Podstawowym kolorem tła do prezentacji loga KOWR jest kolor biały. Należy dążyć do tego, by podstawowa wersja kolorystyczna była umieszczana na białym tle.

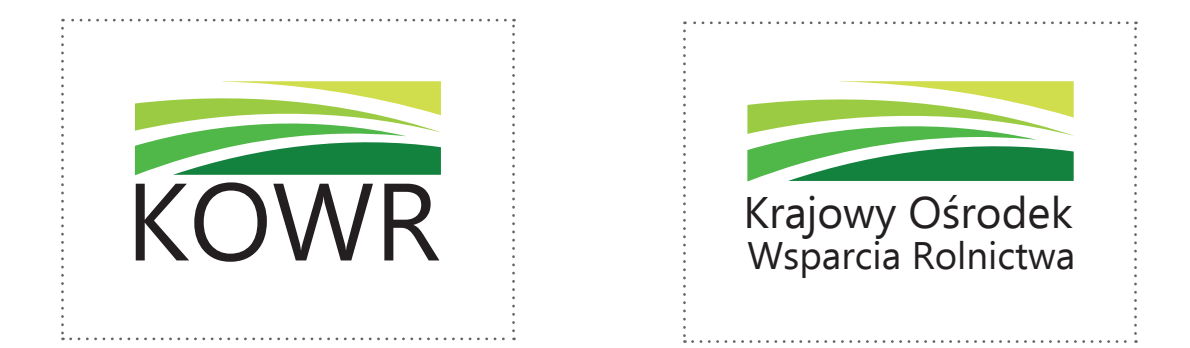

W sytuacjach, kiedy nie jest możliwe umieszczenie loga na białym tle, istnieje możliwość zastosowania tła w odcieniach szarości. Kluczową kwestią jest czytelność loga, dlatego nasycenie czerni tła szarego to maksymalnie 25%.  $< 25\% K$ 

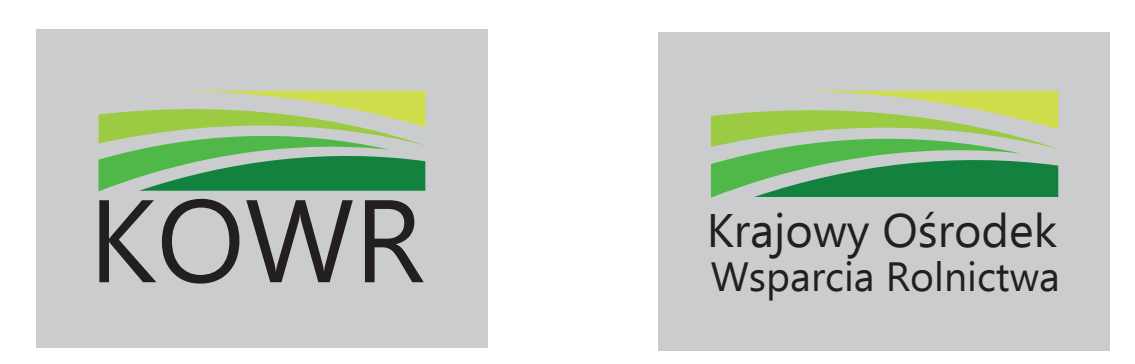

W skrajnych przypadkach, gdy tło jest kolorowe (nie ma możliwości umieszczenia loga na białym podstawowym tle oraz na tle w odcieniach szarości), należy zastosować biały podlew na minimalnym obszarze pola ochronnego znaku.

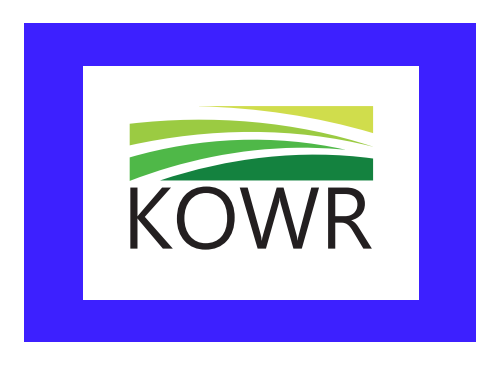

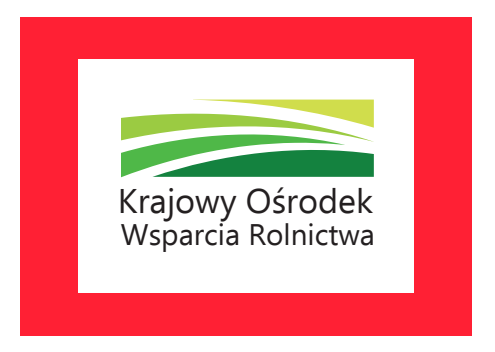

Należy pamiętać, że wybór odpowiedniego wariantu kolorystycznego jest determinowany przez kolor podłoża, na którym logo będzie umieszczane. Dla tła powyżej 25% nasycenia czerni można używać jedynie wersję achromatyczną w kontrze.

 $> 25\% K$ 

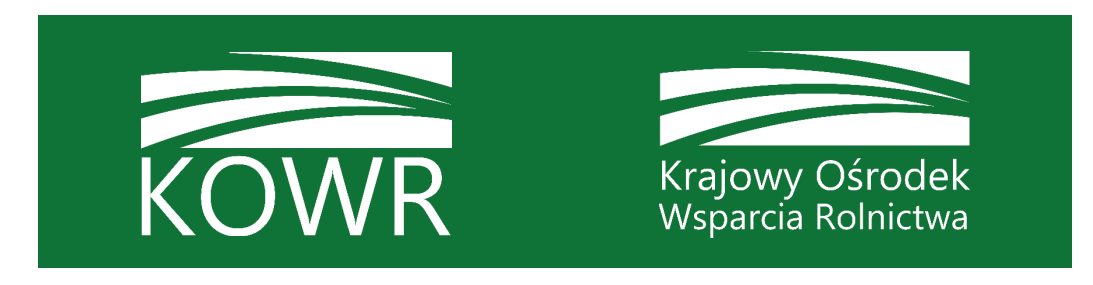

Natomiast dla tła powyżej 95% nasycenia czerni można używać wersję achromatyczną bądź monochromatyczną w kontrze.

 $> 95% K$ 

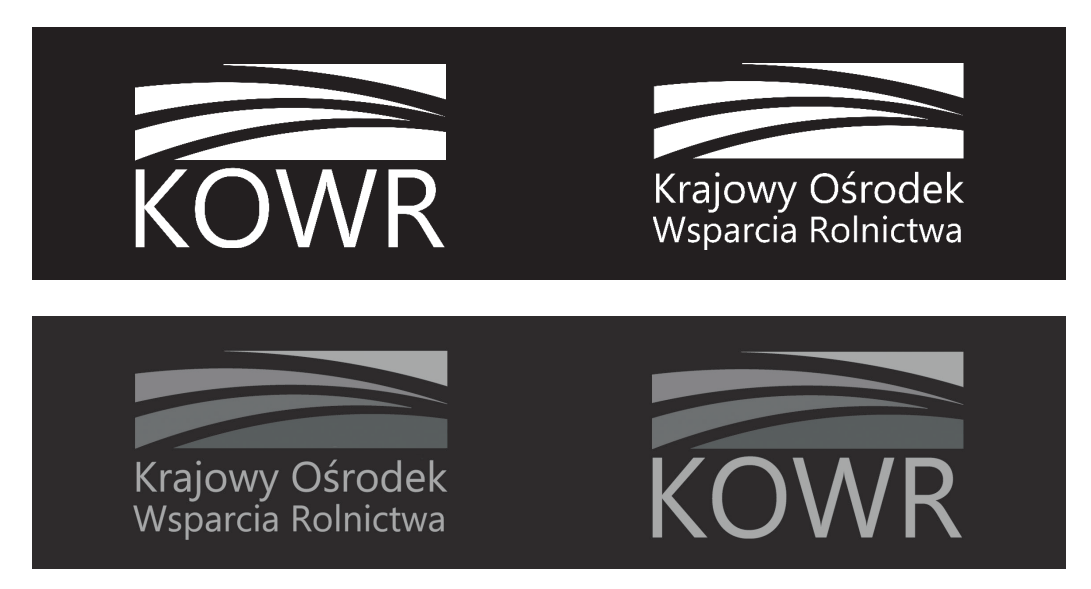

Podsumowując, rekomendowane jest stosowanie loga Krajowego Ośrodka Wsparcia Rolnictwa w pełnym kolorze na białym tle, w obu wersjach podstawowych.

Wersje achromatyczną i monochromatyczną można stosować w sytuacji, gdy nie jest możliwe zastosowanie pełnego koloru, np. grawerowanie czy druk w jednym kolorze.

Natomiast jeśli logo umieszczane jest na barwnym tle, należy zastosować odpowiedni biały podlew gwarantujący jego czytelność.

## NIEDOPUSZCZALNE MODYFIKACJE TŁA

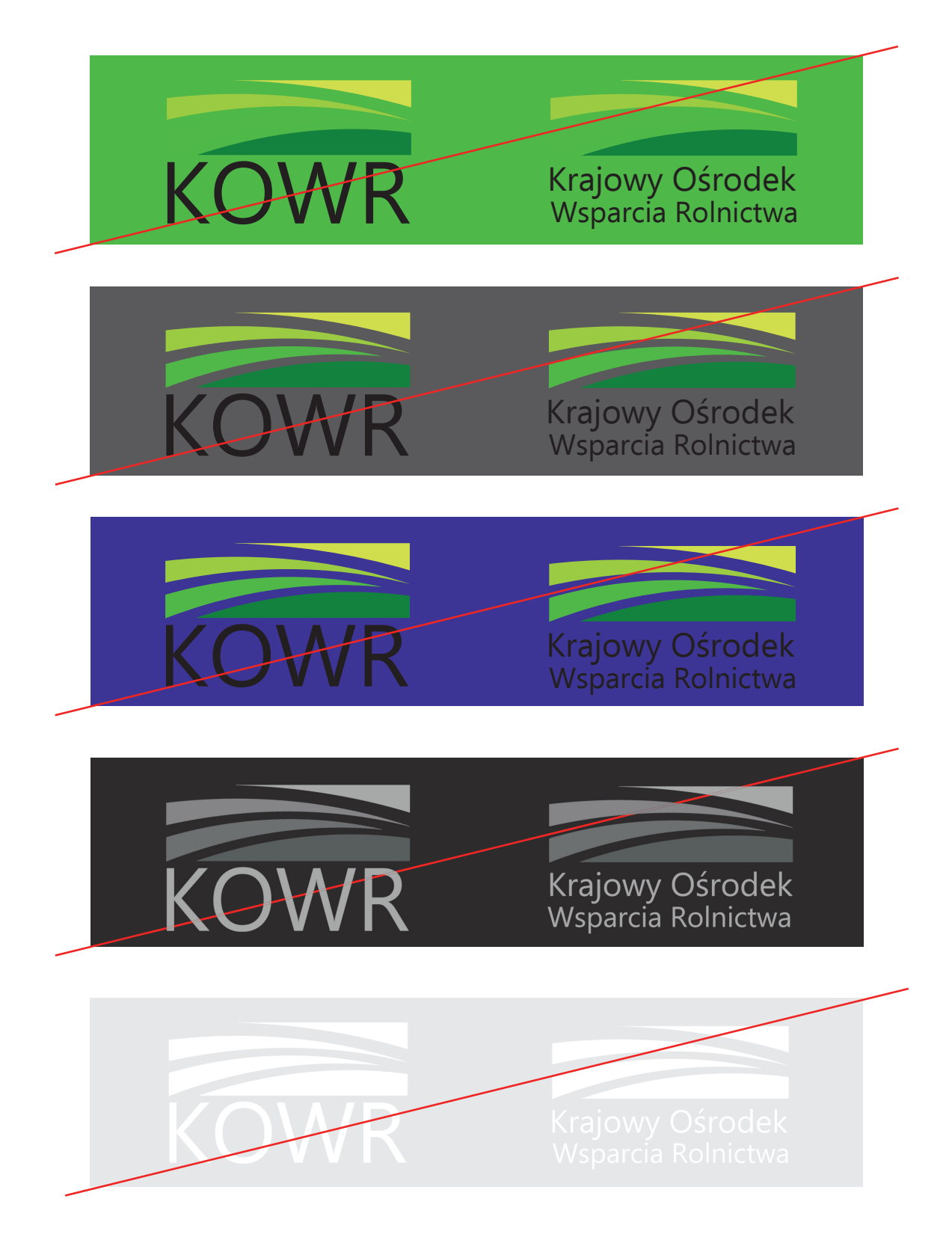

Poniżej przedstawione są przykładowe błędy w zastosowaniu niewaściwego tła:

W logo wykorzystano krój literniczy EBRIMA (Regular). Czcionka ta może zostać wykorzystana we wszelkich materiałach o charakterze reklamowym i promocyjnym, które będą towarzyszyć działaniom Krajowego Ośrodka Wsparcia Rolnictwa.

Ebrima Regular

## AĄBCĆDEĘFGHIJKLŁMNŃOÓPRSŚTUWXYZŻŹ aąbcćdeęfghijklłmnńoóprsśtuwxyzżź 0123456789

Ebrima Regular - wersaliki

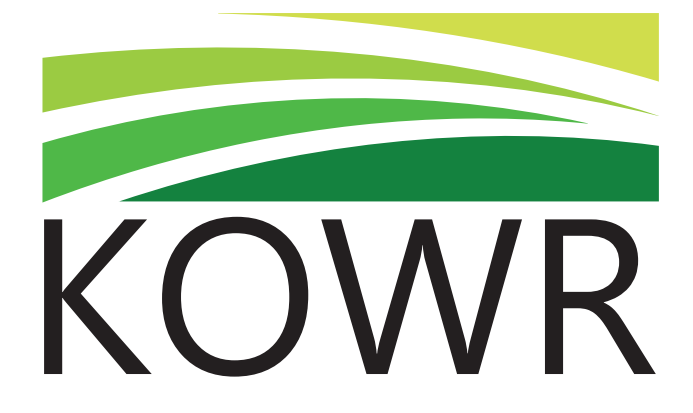

Ebrima Regular

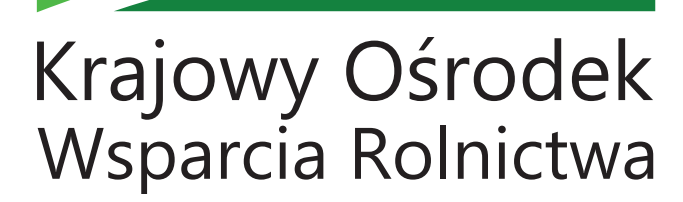

Niedopuszczalne jest zmienianie kształtu, wyglądu, proporcji i budowy loga. Prawidłowe logo ma zawsze zachowane stałe proporcje i układ wszystkich elementów, dokładnie określoną kolorystykę oraz jest używane według właściwych zasad.

Może być stosowane wyłącznie z uwzględnieniem przewidzianego pola ochronnego, w którym nie mogą znajdować się obce elementy, na kolorach tła, które zostały opisane powyżej.

Używając loga, nie wolno stosować następujących modyfikacji:

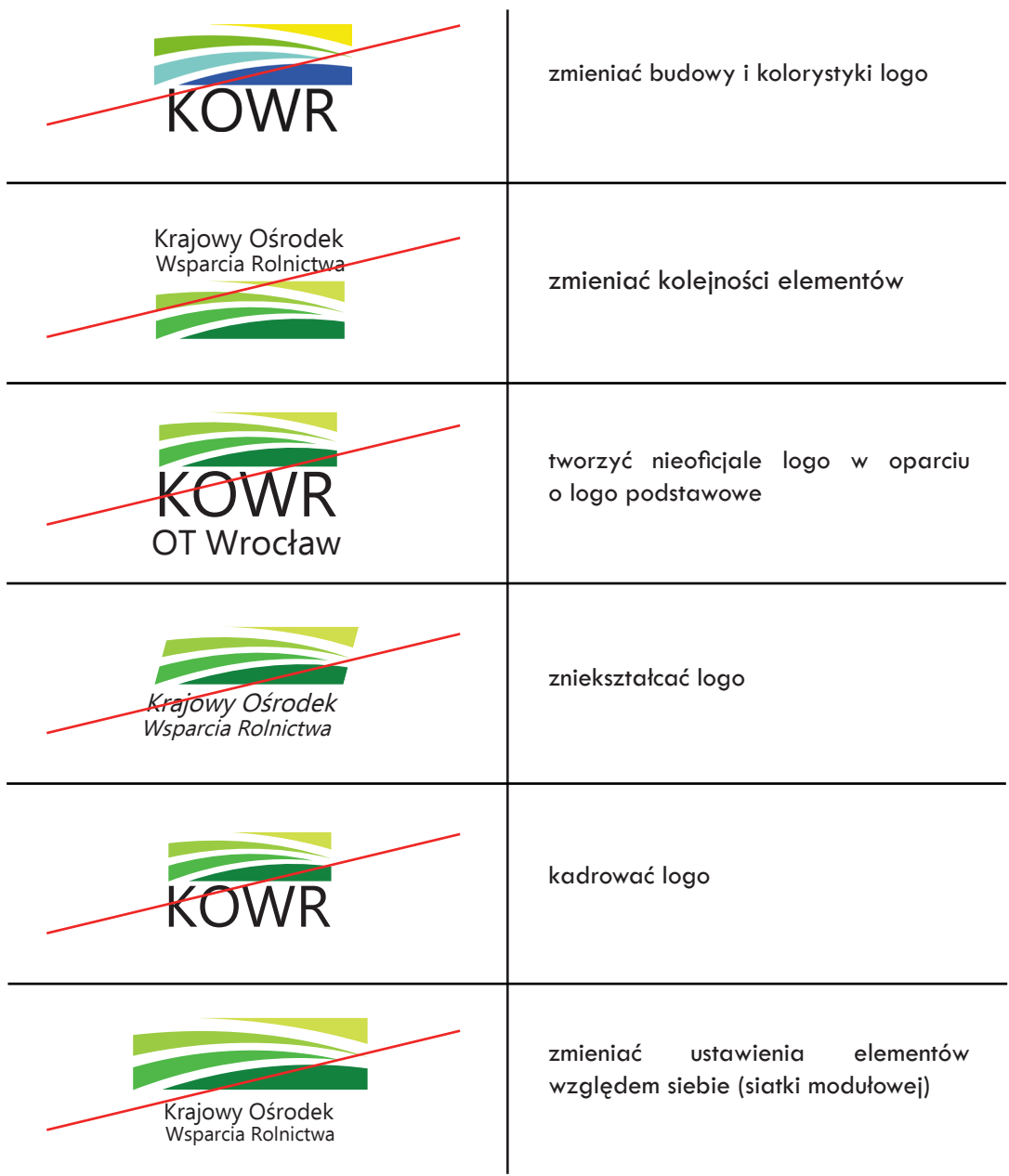

Logo KOWR zostało stworzone w obowiązującym trendzie minimalizmu i prostoty. Sygnet i czcionka są ze sobą spójne wizualnie, charakteryzują nowoczesny wizerunek polskiego rolnictwa.

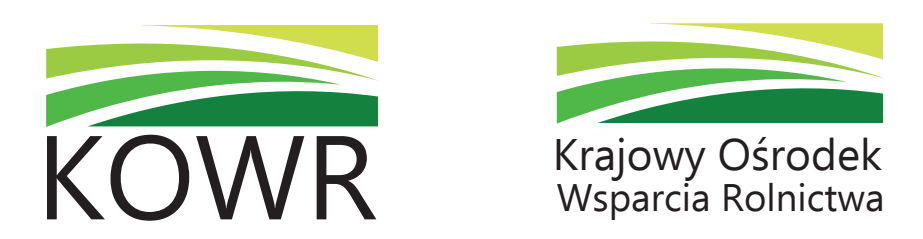

Sygnet bazujący na dziedzictwie Agencji Nieruchomości Rolnych i Agencji Rynku Rolnego, został zainspirowany widokiem pól, ziemi uprawnej. Przedstawia nowoczesne ujęcie gruntów, terenów rolnych. To symbol, że wszystko w rolnictwie zaczyna się od ziemi. Sygnet składa się z czterech pasów pól odzwierciedlających cztery kluczowe obszary, w których będzie specjalizować się instytucja.

Kolorystyka znaku graficznego wpisuje się w sektor rolniczy. Zieleń symbolizuje urodzajne zbiory, rozwój rolnictwa, płodność roślin. Cztery odcienie zieleni w ramach jednej tonacji kolorystycznej mają podkreślić nierozerwalny, zintegrowany charakter czterech głównych obszarów działalności Krajowego Ośrodka Wsparcia Rolnictwa:

- 1. ZASÓB gospodarowanie gruntami i nieruchomościami,
- 2. WIEDZA wspieranie beneficjentów w zakresie rozwoju ich działalności,
- 3. PROMOCJA popularyzacja polskiego rolnictwa w kraju i za granicą,
- 4. ANALIZA opracowywanie i realizacja innowacyjnych projektów.

Podstawową czcionką identyfikacji wizualnej KOWR jest krój literniczy Ebrima Regular. Czcionka symbolu - używana w logo KOWR jest czcionką bezszeryfową. Prosta i nowoczesna tworzy spójną całość z sygnetem. Krój literniczy Ebrima może być również wykorzystany w niektórych pracach wydawniczych.

Ebrima Regular

AĄBCĆDEĘFGHIJKLŁMNŃOÓPRSŚTUWXYZŻŹ aąbcćdeęfghijklłmnńoóprsśtuwxyzżź 0123456789

**Ebrima Bold**

## **AĄBCĆDEĘFGHIJKLŁMNŃOÓPRSŚTUWXYZŻŹ aąbcćdeęfghijklłmnńoóprsśtuwxyzżź 0123456789**

Czcionki dodatkowo używane na drukach firmowych, wizytówkach, prezentacjach, itp., to: Century Gothic Regular, Century Gothic Bold, Verdana Regular, Verdana Bold oraz Tw Cen MT Regular i Tw Cen MT Bold.

Century Gothic Regular

AĄBCĆDEĘFGHIJKLŁMNŃOÓPRSŚTUWXYZŻŹ aąbcćdeęfghijklłmnńoóprsśtuwxyzżź 0123456789

**Century Gothic Bold**

## **AĄBCĆDEĘFGHIJKLŁMNŃOÓPRSŚTUWXYZŻŹ aąbcćdeęfghijklłmnńoóprsśtuwxyzżź 0123456789**

## SYMBOLIKA MARKI - TYPOGRAFIA

Verdana Regular

AĄBCĆDEĘFGHIJKLŁMNŃOÓPRSŚTUWXYZŻŹ aąbcćdeęfghijklłmnńoóprsśtuwxyzżź 0123456789

**Verdana Bold**

## **AĄBCĆDEĘFGHIJKLŁMNŃOÓPRSŚTUWXYZŻŹ aąbcćdeęfghijklłmnńoóprsśtuwxyzżź 0123456789**

Tw Cen MT Regular

AĄBCĆDEĘFGHIJKLŁMNŃOÓPRSŚTUWXYZŻŹ aąbcćdeęfghijklłmnńoóprsśtuwxyzżź 0123456789

**Tw Cen MT Bold**

**AĄBCĆDEĘFGHIJKLŁMNŃOÓPRSŚTUWXYZŻŹ aąbcćdeęfghijklłmnńoóprsśtuwxyzżź 0123456789**

Dodatkowy element graficzny - został zainspirowany sygnetem KOWR, symbolizuje pas pola, ziemi. Jest motywem uzupeniającym na wizytówce, papierze firmowym, okładce płyty CD, stosowanym jako logiczne i kompozycyjne rozwinięcie systemu identyfikacji wizualnej dla KOWR. W zależności od druku firmowego element graficzny jest proporcjonalnie skalowany, kadrowany oraz modyfikowany. Należy jednak pamiętać, aby na jednym rodzaju materiałów wstawiać ten sam kadr w tych samych proporcjach i wielkości. Element graficzny może być wykorzystany również do różnego rodzaju prezentacji, listów gratulacyjnych, plakatów, reklam, itp., aczkolwiek istnieje możliwość korzystania jedynie z modyfikacji motywu graficznego, które są zaprezentowane w Księdze Identyfikacji Wizualnej. Można je proporcjonalnie skalować i kadrować.

Kolorystyka elementu graficznego odpowiada jednemu z pasów pól, wpisanych w sygnet.

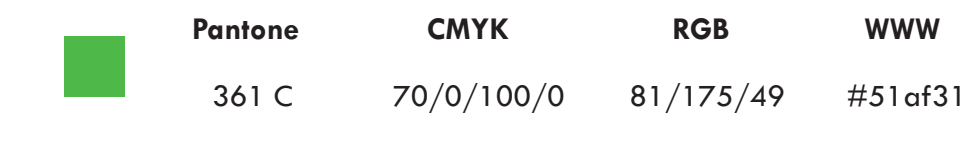

Modyfikacje motywu graficznego dla przykłdowych zastosowań:

1. wizytówka

2. okładka płyty CD

3. papier firmowy

Wizytówka jest jednostronna, ma format 90x50 mm.

## Stałe elementy:

1. logo w wersji podstawowej: sygnet + pełna nazwa: Krajowy Ośrodek Wsparcia Rolnictwa,

2. linia pozioma 0,5 pt w kolorze zielonym - 70/0/100/0 na spad w prawy bok,

- 3. imię i nazwisko,
- 4. stanowisko,

5. dane teleadresowe w dwóch blokach: osobno ogólny adres instytucji i osobno dane kontaktowe pracownika,

6. element graficzny.

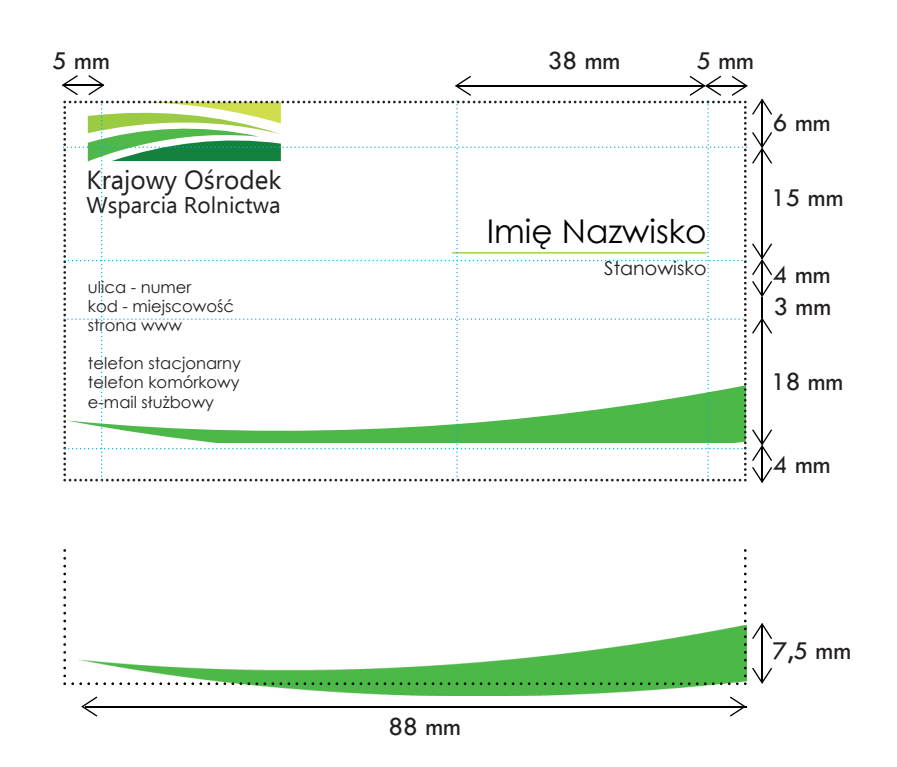

#### Typografia:

1. imię i nazwisko: Century Gothic Regular 12 pkt wyrównanie do prawej, kolor czarny

2. stanowisko: Century Gothic Regular 7 pkt wyrównanie do prawej, kolor czarny

3. dane teleadresowe: Century Gothic Regular 6 pkt, interlinia 7 pkt, wyrównanie do lewej, pisane po odstępie w bloku; dane kontaktowe pracownika powinny być napisane w drugim bloku i wyrównane do dołu.

Długie nazwisko umieszczamy w drugiej lini (pod imieniem) - układ dwuwersowy. Wszystkie stałe elementy nie ulegają zmianie, z wyjątkiem lini poziomej w kolorze zielonym, która zostaje wydłużona, aby zmieściło się na niej całe nazwisko.

## Typografia:

1. imię i nazwisko: Century Gothic Regular 12 pkt, interlinia 12 pkt, wyrównanie do prawej, kolor czarny,

2. stanowisko: Century Gothic Regular 7 pkt wyrównanie do prawej, kolor czarny,

3. dane teleadresowe: Century Gothic Regular 6 pkt, interlinia 7 pkt, wyrównanie do lewej, pisane po odstępie w bloku; dane kontaktowe pracownika powinny być napisane w drugim bloku i wyrównane do dołu.

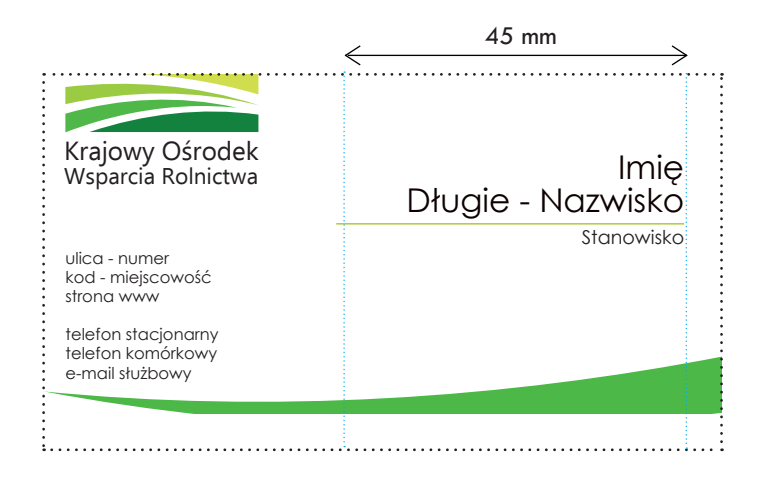

Wizytówki firmowe dla oddziałów/filii posiadają wszystkie stałe elementy, dodatkowo są uzupełnione o dane dotyczące nazwy oddziału/filii. Nazwę oddziału/filii umieszczamy w polu pod logiem.

#### Typografia:

1. dane dotyczące oddziałów/ filii: Century Gothic Bold 6 pkt, interlinia 7 pkt, wyrównanie do lewej, pisane w odstępie od danych teleadresowych.

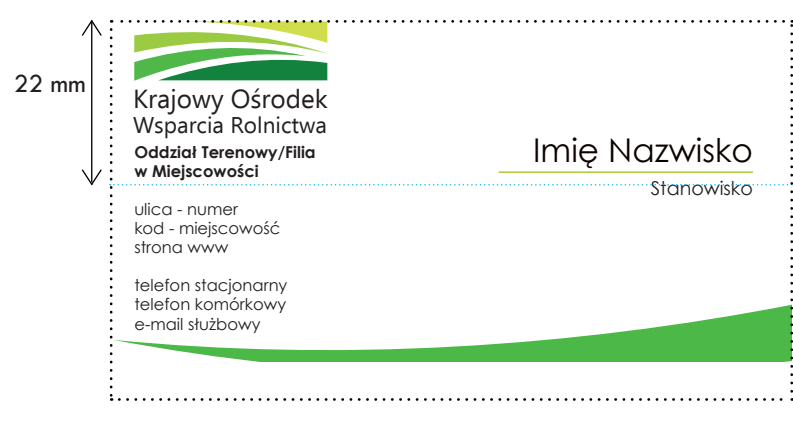

Papier firmowy w wersji podstawowej drukowany jest na offsecie jako poddruk, wykorzystywany następnie do korespondencji biurowej oraz do pism oficjalnych.

### Typografia:

1. dane teleadresowe: Verdana Regular 9 pkt, wyśrodkowanie

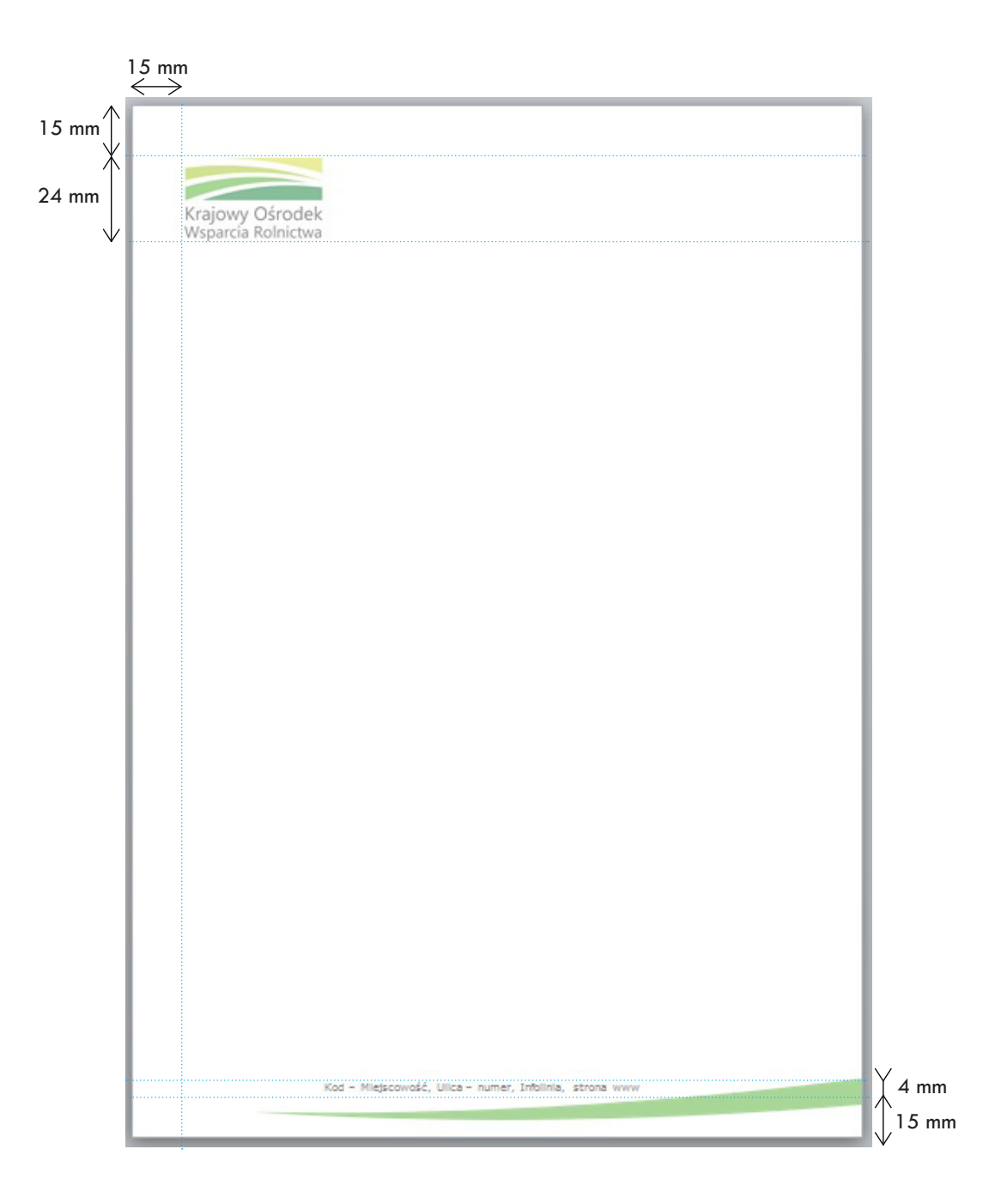

Papier firmowy w wersji anglojęzycznej posiada logo w wersji sygnet+akronim z uzupełnieniem o nazwę KOWR w języku angielskim wpisaną w układzie dwuwersowym pod akronimem KOWR.

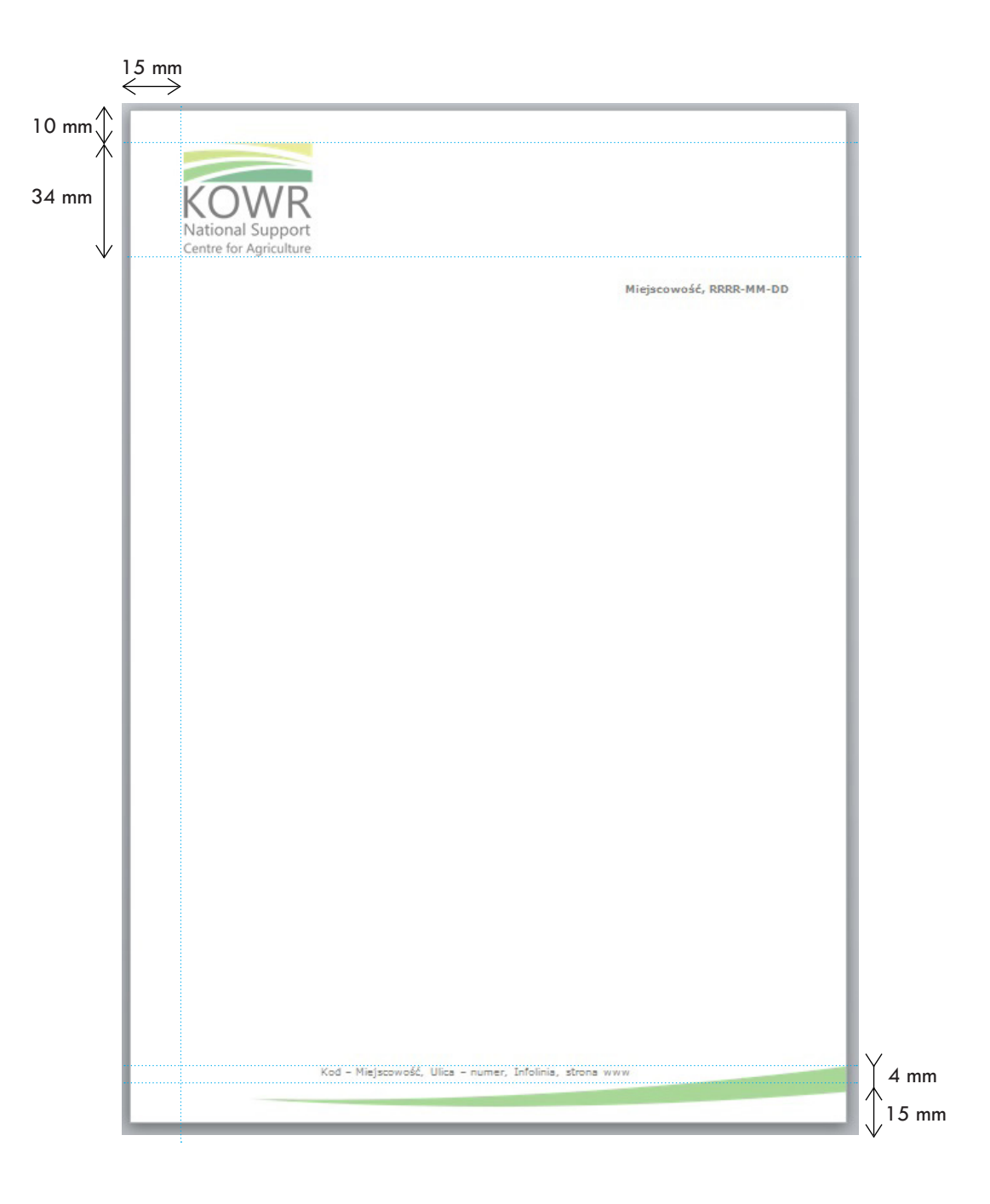

Format A4 (210x297 mm). Układ stałych elementów, marginesów i odległości dla każdego druku firmowego jest niezmienny.

## Stałe elementy:

nagłówek:

- 1. logo w wersji z pełną nazwą: Krajowy Ośrodek Wsparcia Rolnictwa układ dwuwersowy,
- 2. nazwa nadawcy (np. Biuro Dyrektora Generalnego),
- 3. sygnatura/znak pisma,
- 4. miejscowość i data,

## stopka:

- 5. element graficzny,
- 6. dane teleadresowe.

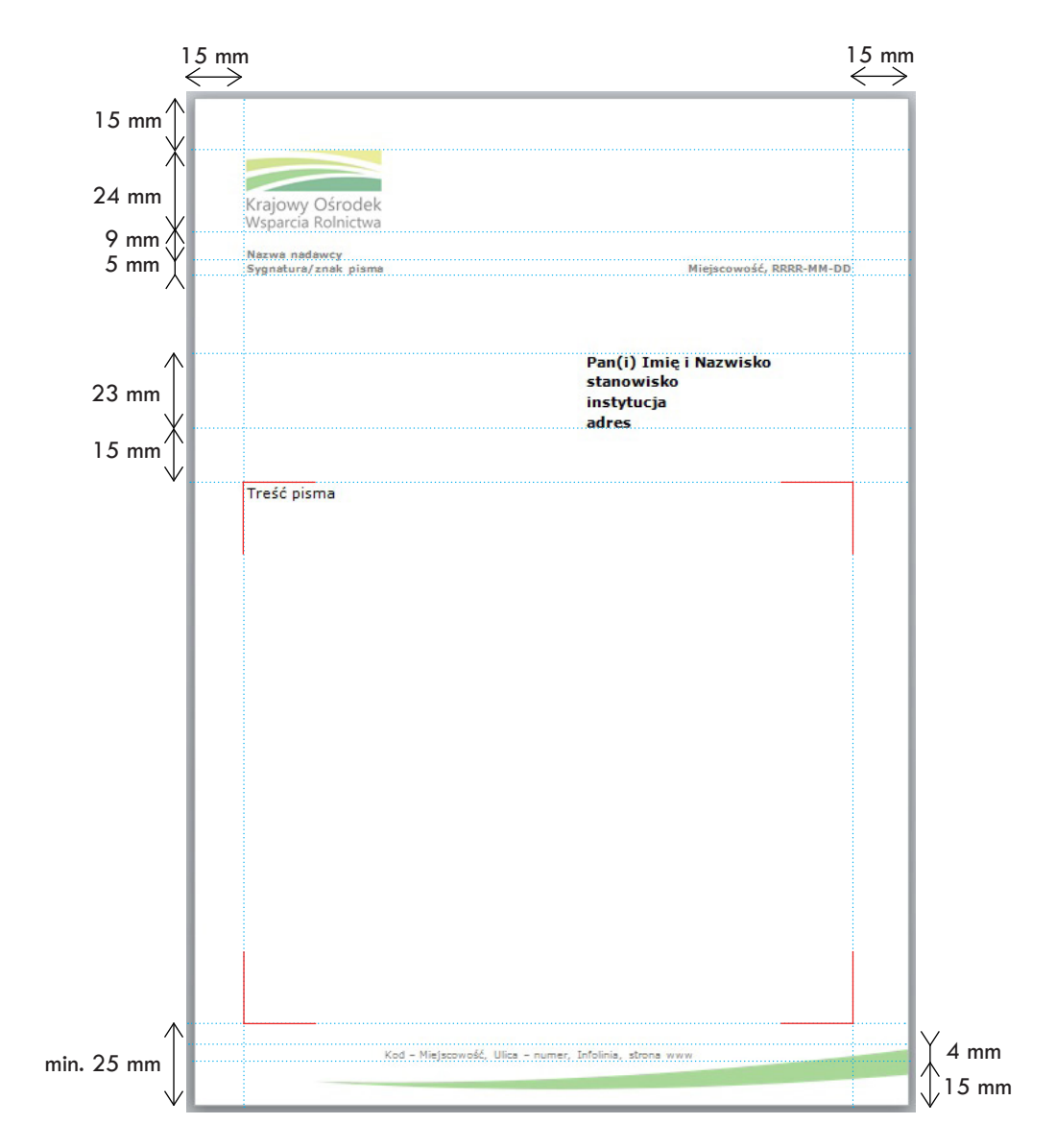

## Typografia:

1. nazwa nadawcy: Verdana Bold 9 pkt, interlinia 1,15, wyrównanie do lewej,

2. sygnatura/znak pisma: Verdana Bold 9 pkt, interlinia 1,15, wyrównanie do lewej,

3. miejscowość i data: Verdana Bold 9 pkt, interlinia 1,15, wyrównanie do prawej, pisane w jednej lini z sygnaturą/znakiem pisma,

4. dane adresata: Verdana Bold 12 pkt, interlinia 1,15, wyrównanie do lewej, ilość wersów w zależności od potrzeb,

5. treść pisma: Verdana Regular 12 pkt, interlinia 1,5, wyjustowanie,

6. dane teleadresowe: Verdana Regular 9 pkt, wyśrodkowanie.

### UWAGA:

Do komunikacji wewnętrznej należy stosować druki jednokolorowe - układ jest analogiczny, zmienia się kolorystyka loga oraz elementu graficznego.

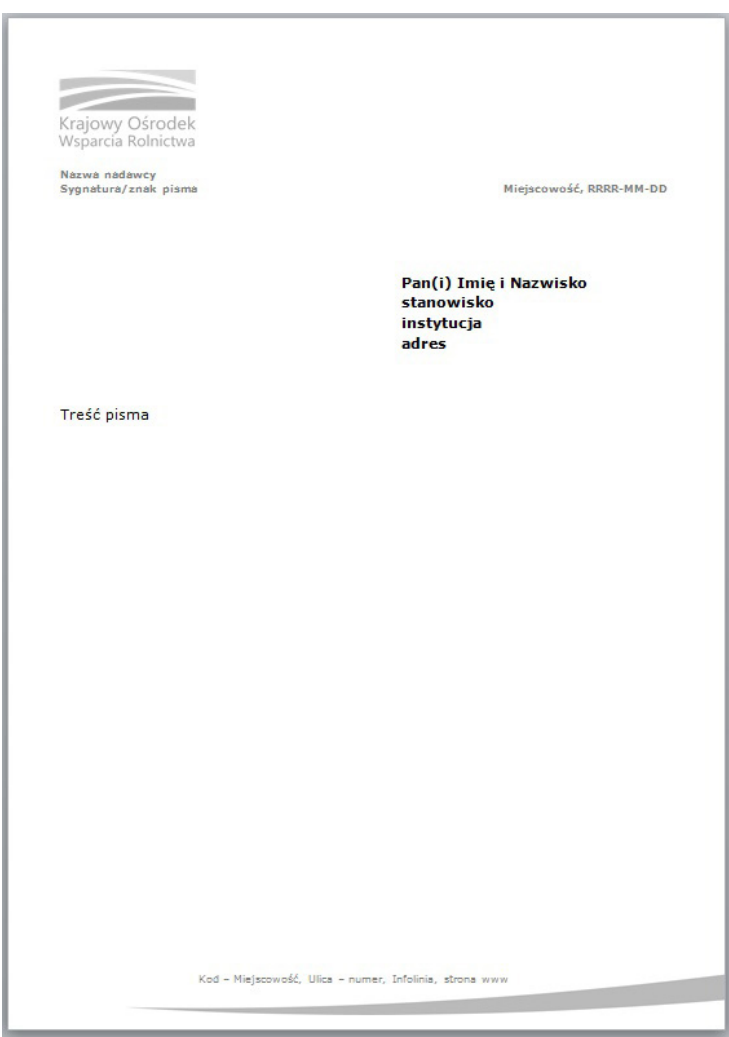

Papier firmowy dla samodzielnych stanowisk (Dyrektor Generalny, Rzecznik Prasowy, itp.) oraz dla Oddziałów Terenowych/Filii ma analogiczny układ. W nagłówku przed nazwą nadawcy (wers wyżej) wpisujemy imię i nazwisko nadawcy, bądź nazwę Oddziału Terenowego/Filii. W przypadku stanowisk samodzielnych nazwa nadawcy zmienia się na stanowisko.

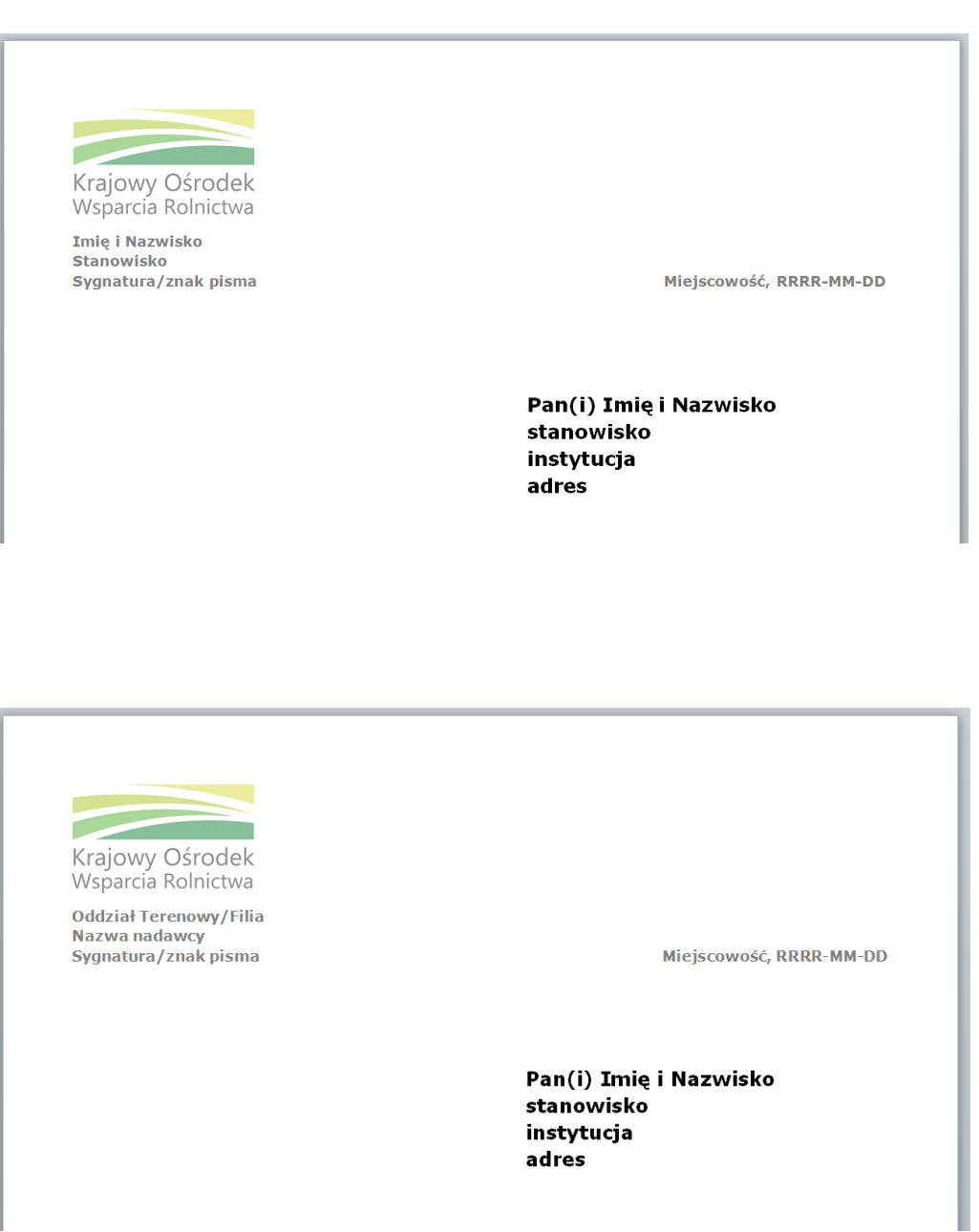

## DRUKI FIRMOWE - LIST GRATULACYJNY

Format A4 (210 x 297 mm).

#### Stałe elementy:

- 1. logo (w wersji z pełną nazwą), ustawione jak
- w przypadku papieru firmowego,
- 2. LIST GRATULACYJNY,
- 3. beneficjent (imię, nazwisko, opcjonalnie stanowisko)
- 4. treść,
- 5. podpis,
- 6. data,
- 7. dodatkowy element graficzny (wykorzystany jak
- w przypadku papieru firmowego).

## Typografia:

1. LIST GRATULACYJNY: Century Gothic Bold 18 pkt, interlinia 1,5, wersaliki, wyśrodkowanie, kolor zielony, 2. beneficjent: (dla... + stanowisko) Century Gothic Regular 12 pkt, interlinia 1,5, wyśrodkowanie; imię i nazwisko: Century Gothic Bold 18 pkt, interlinia 1,15, wersaliki, wyśrodkowanie, 3. treść: Century Gothic Regular 12 pkt, interlinia 1,5, justowanie, 4. data: Century Gothic Regular 9 pkt, wyśrodkowanie.

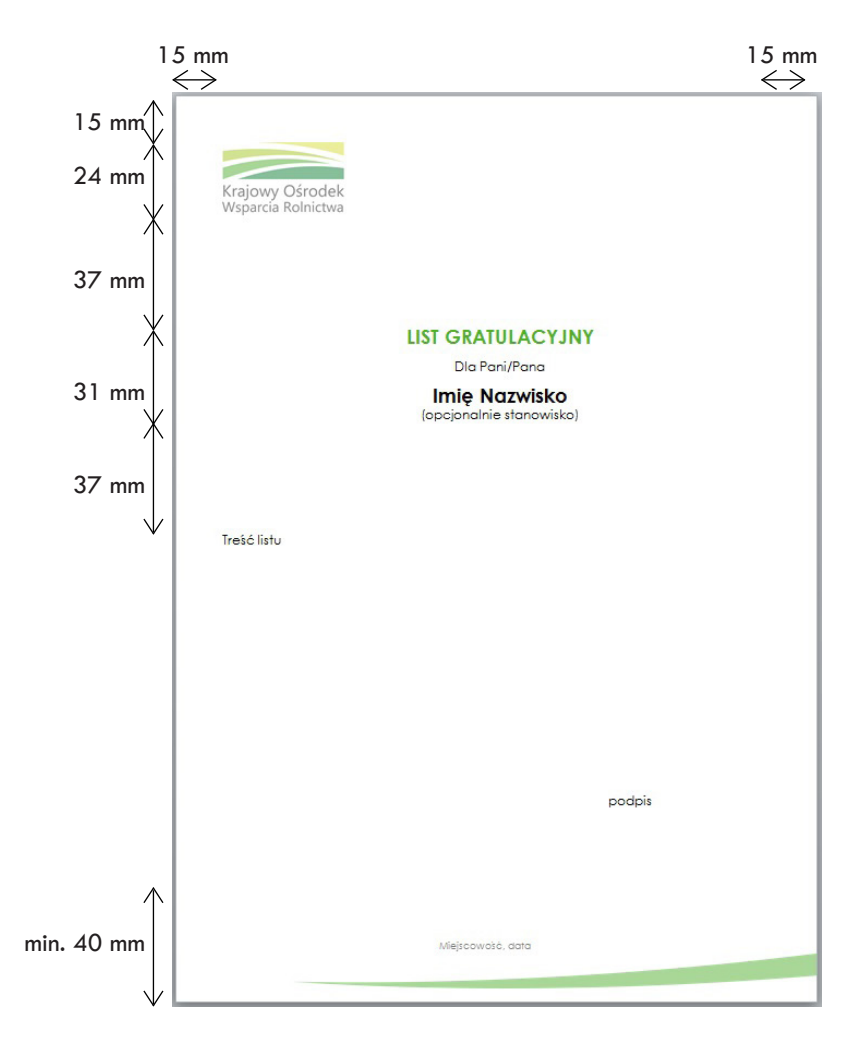

Formaty kopert: C4, C5, DL, C6. Ustawienie logo i danych na kopertach firmowych jest analogiczne dla par kopert C5 i C4 oraz DL i C6. Odpowiednie dane, wartości oraz typografia zawarte są w tabeli na str. 28.

Wszystkie wielkości kopert występują w dwóch wariantach:

- 1. dla Centrali,
- 2. dla Oddzialów Terenowych/Filii.
	- **1.**

**2.**

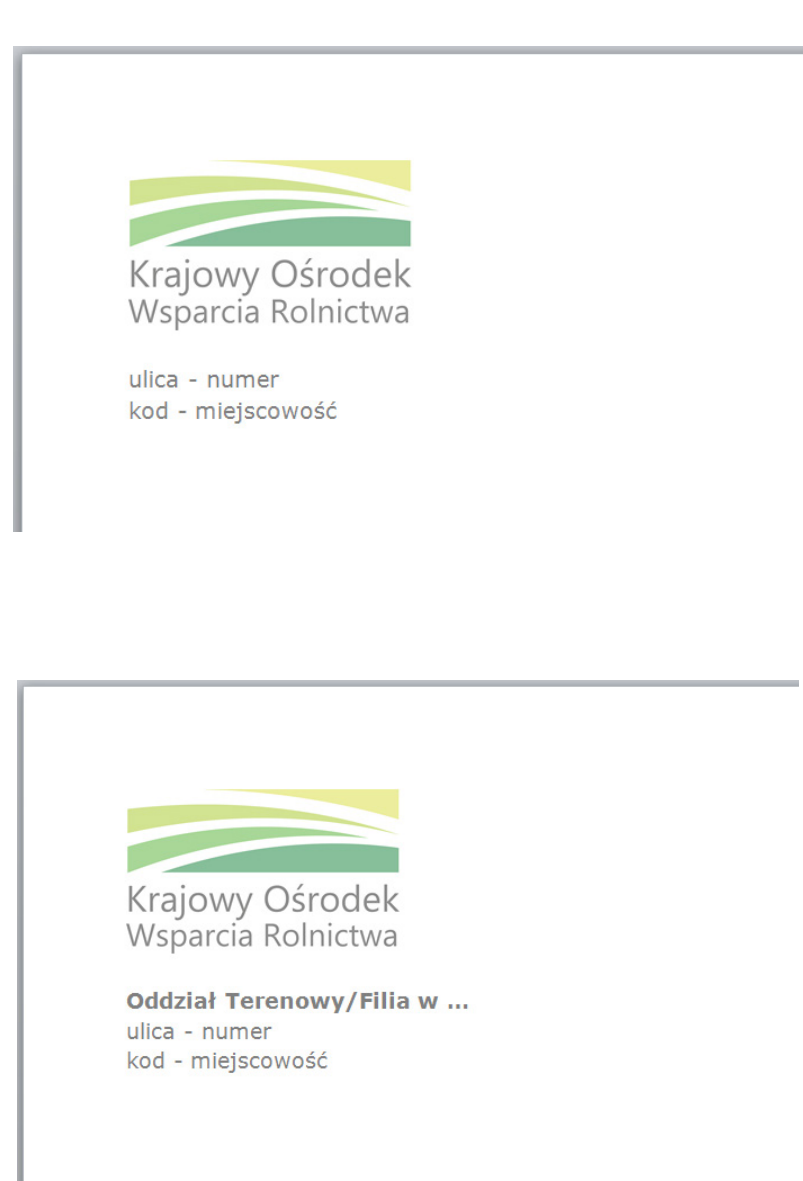

1. Wariant - koperty dla Centrali.

Stałe elementy:

1. logo w wersji z pełną nazwą: Krajowy Ośrodek Wsparcia Rolnictwa - układ dwuwersowy,

2. dane teleadresowe.

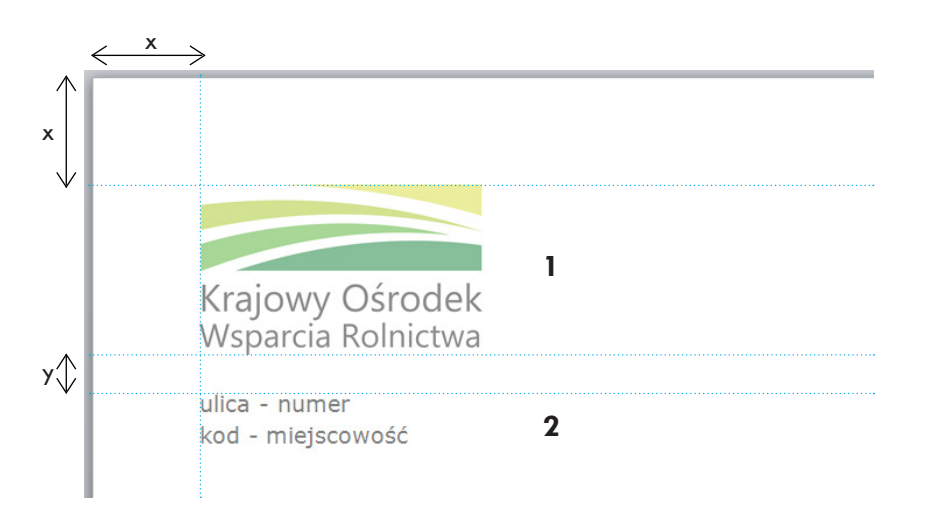

2. Wariant - koperty dla Oddziałów Terenowych/Filii.

Stałe elementy:

1. logo w wersji z pełną nazwą: Krajowy Ośrodek Wsparcia Rolnictwa - układ dwuwersowy,

- 2. dane teleadresowe,
- 3. nazwa jednostki.

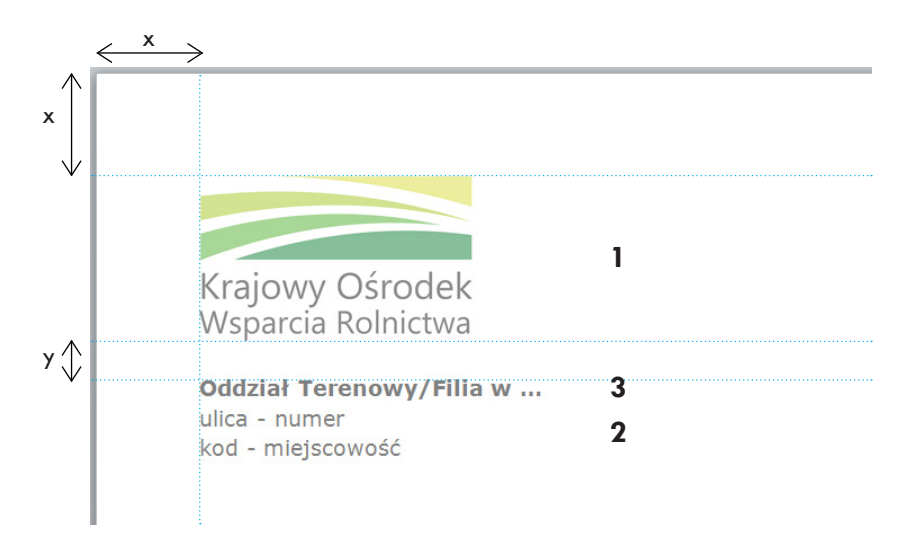

## KOPERTY FIRMOWE - DANE, WARTOŚCI, TYPOGRAFIA

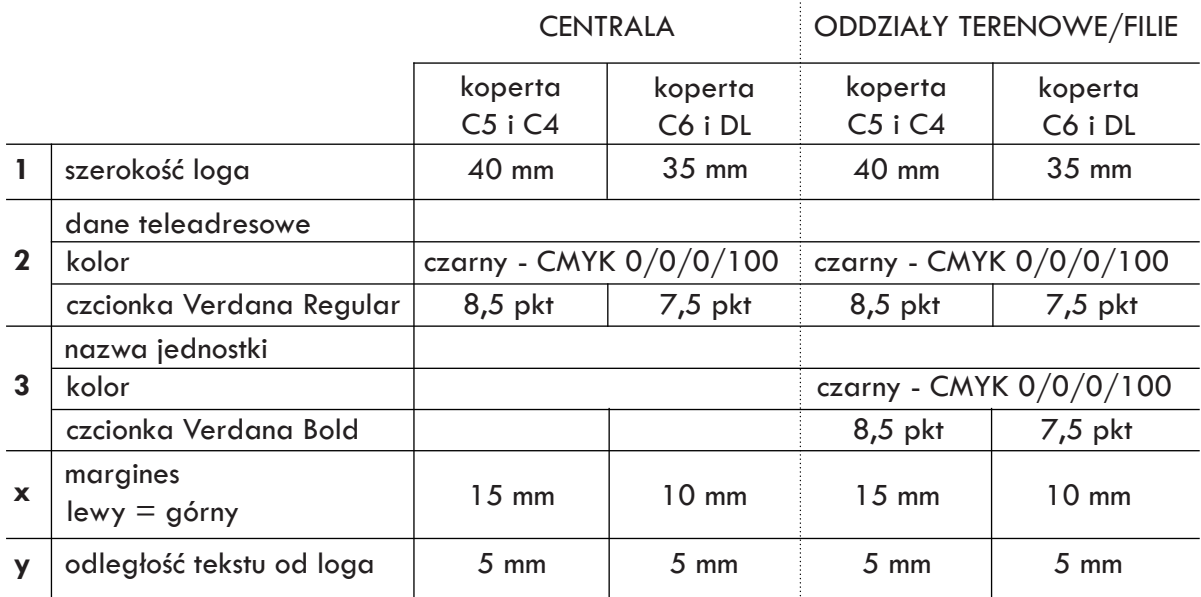

UWAGA:

Na kopertach z nadrukiem jednokolorowym używamy loga w wersji monochromatycznej w szarości:

sygnet 5% black 15% black 25% black 35% black napisy 50% black

Dla pozostałych tekstów używamy 65% czarnego, wszystkie ustawienia pozostają bez zmian.

## TECZKA PROMOCYJNA - ZEWNĘTRZE

Format A4, teczka 2-bigowa, grzbiet 5-10 mm, 2 skrzydła, bez gumki.

Stałe elementy:

przód:

1. logo (w wersji z pełną nazwą),

2. element graficzny (bazujący na motywie uzupełniającym wykorzystanym na wizytówce, papierze firmowym, okładce płyty CD),

3. dodatkowy element graficzny (wykorzystany do prezentacji multimedialnej oraz teczki promocyjnej).

tył:

1. elementy graficzne,

2. dane teleadresowe.

Typografia:

1. dane teleadresowe: Century Gothic Regular, 5 pkt, interlinia 7 pkt, wyśrodkowanie.

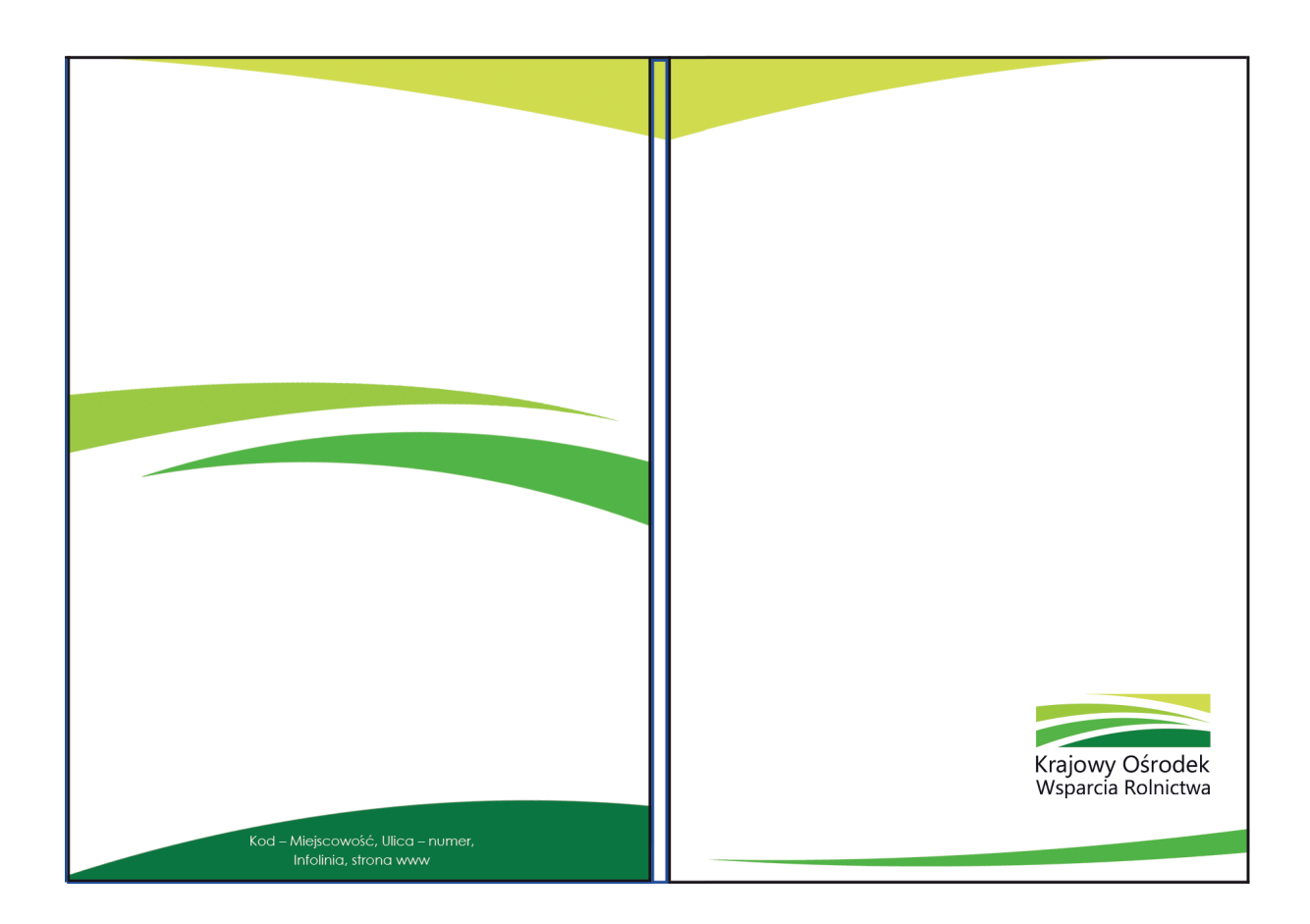

## TECZKA PROMOCYJNA - ŚRODEK I SCHEMAT WYKROJNIKA

Wnętrze teczki jest białe, bez elementów graficznych oraz tekstowych.

#### Schemat wykrojnika:

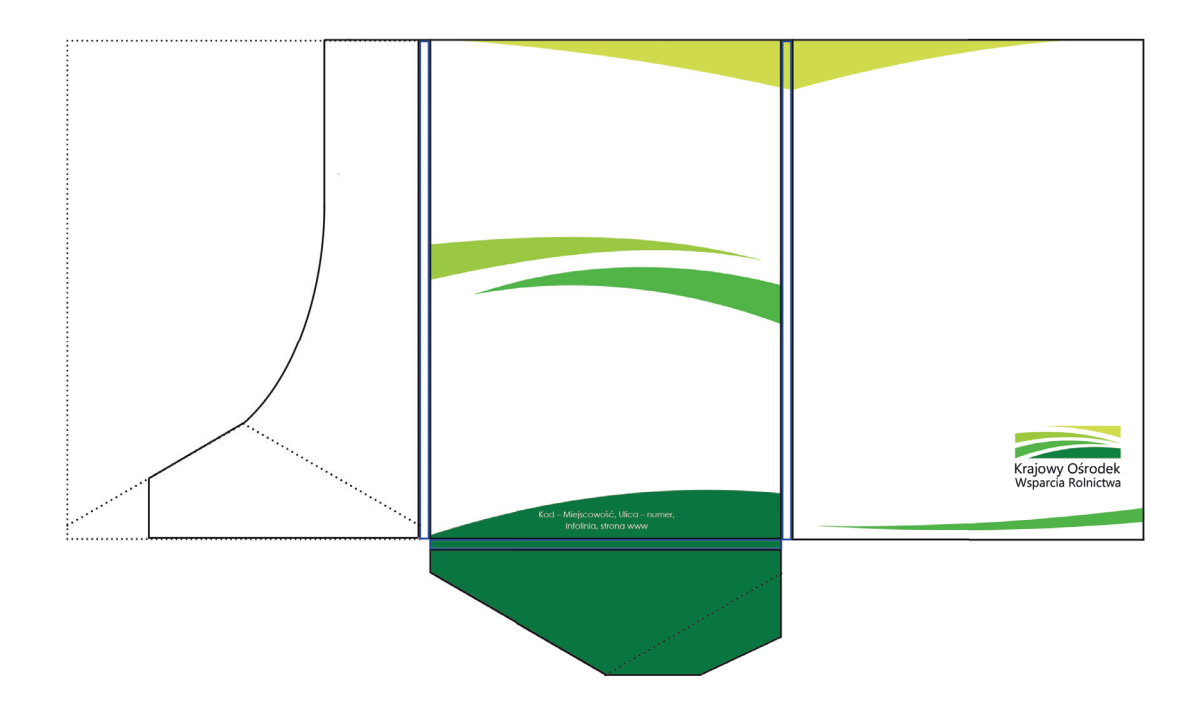

## UWAGA:

Teczka powinna być koloru białego, matowego. Wszelkie elementy graficzne, logo KOWR oraz dane teleadresowe powinny zostać pokryte lakierem wybiórczym.

Projekt teczki został stworzony w programie Photoshop, jest zapisany na płycie CD, która jest dołączona do Księgi Identyfikacji Wizualnej KOWR. Proporcje nie zostały dokładnie określone, ponieważ zależy to od dokładnego rozmiaru teczki, a ten w zależności od drukarni może się minimalnie różnić. Należy zachować układ kompozycji zgodny z załączonym projektem teczki oraz starać się jak najdokładniej odwzorować proporcje.

Aby zapewnić jednolitą identyfikację wizualną kierowaną z Krajowego Ośrodka Wsparcia Rolnictwa na zewnątrz, wskazane jest ujednolicenie stopki w e-mailach wg poniższych zasad.

## Stałe elementy:

- 1. logo (w wersji z pełną nazwą),
- 2. imię i nazwisko nadawcy (podpis),
- 3. stanowisko,
- 4. telefon stacjonarny,
- 5. telefon komórkowy (służbowy),
- 6. strona www (KOWR),
- 7. element graficzny.

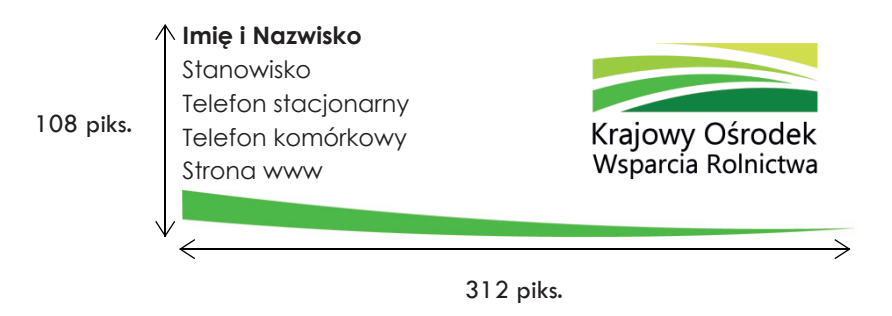

#### UWAGA:

Rozmiar stopki został określony w pikselach, przy rozdzielczości 72 piksele na cal.

#### Typografia:

- 1. imię i nazwisko: Century Gothic Bold, 9 pkt, interlinia 1,15, wyrównanie do lewej,
- 2. stanowisko: Century Gothic Regular, 9 pkt, interlinia 1,15, wyrównanie do lewej,
- 3. telefon stacjonarny: Century Gothic Regular, 9 pkt, interlinia 1,15, wyrównanie do lewej,
- 4. telefon komórkowy: Century Gothic Regular, 9 pkt, interlinia 1,15, wyrównanie do lewej,
- 5. strona www: Century Gothic Regular, 9 pkt, interlinia 1,15, wyrównanie do lewej.

## MULTIMEDIA - PREZENTACJA MULTIMEDIALNA - STRONA TYTUŁOWA

Format 297 x 210 mm.

#### Stałe elementy:

1. logo (w wersji z pełną nazwą),

2. tytuł prezentacji (preferowany nie dłuższy niż 2 linie),

3. autor prezentacji,

4. element graficzny (bazujący na motywie

uzupełniającym wykorzystanym na wizytówce, papierze firmowym, okładce pyty CD),

5. dodatkowy element graficzny (wykorzystany do prezentacji multimedialnej oraz teczki promocyjnej). Typografia:

1. tytuł prezentacji: Tw Cen MT Regular, 35 pkt, wersaliki, wyśrodkowanie, 2. autor prezentacji: Tw Cen MT Regular, 20 pkt, wersaliki, wyśrodkowanie.

#### UWAGA:

Dodatkowy element graficzny może być sporadycznie wykorzystywany do materiałów promocyjnych (reklam, bannerów, rollupów). Należy jednak pamiętać, że podstawowym elementem graficznym, który jest uzupełnieniem wszelkiego rodzaju prac graficznych jest motyw, który został opisany w Księdze Identyfikacji Wizualnej na stronie 19.

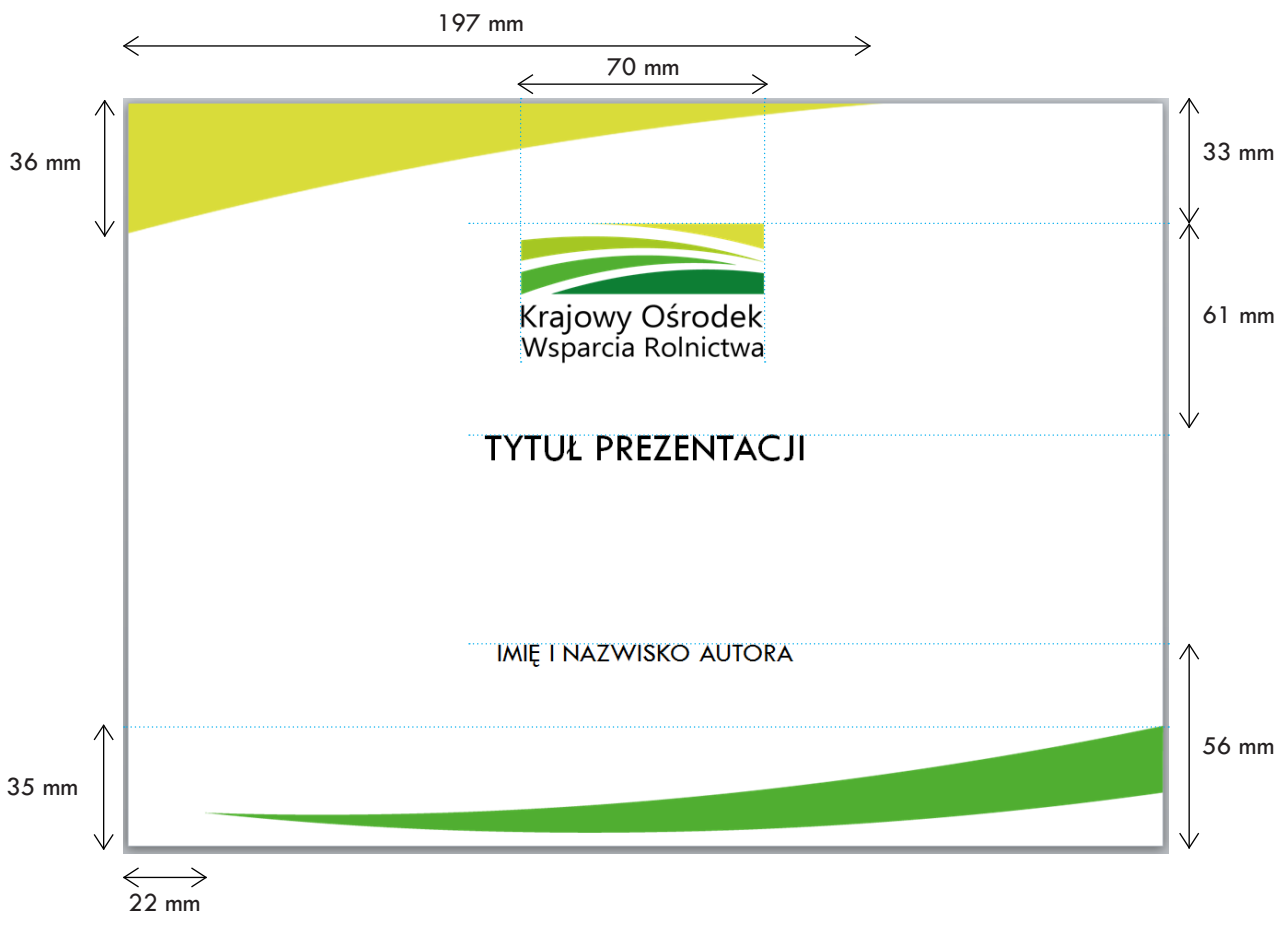

Format 297x210 mm.

### Stałe elementy:

- 1. logo (w wersji z pełną nazwą), wyrównane do lewej,
- 2. tytuł slajdu,
- 3. treść,
- 4. element graficzny.

## Typografia:

1. tytuł slajdu: Tw Cen MT Regular, 33 pkt, wyrównanie do prawej, 2. tekst prezentacji: Tw Cen MT Regular, 22 pkt, wyjustowanie.

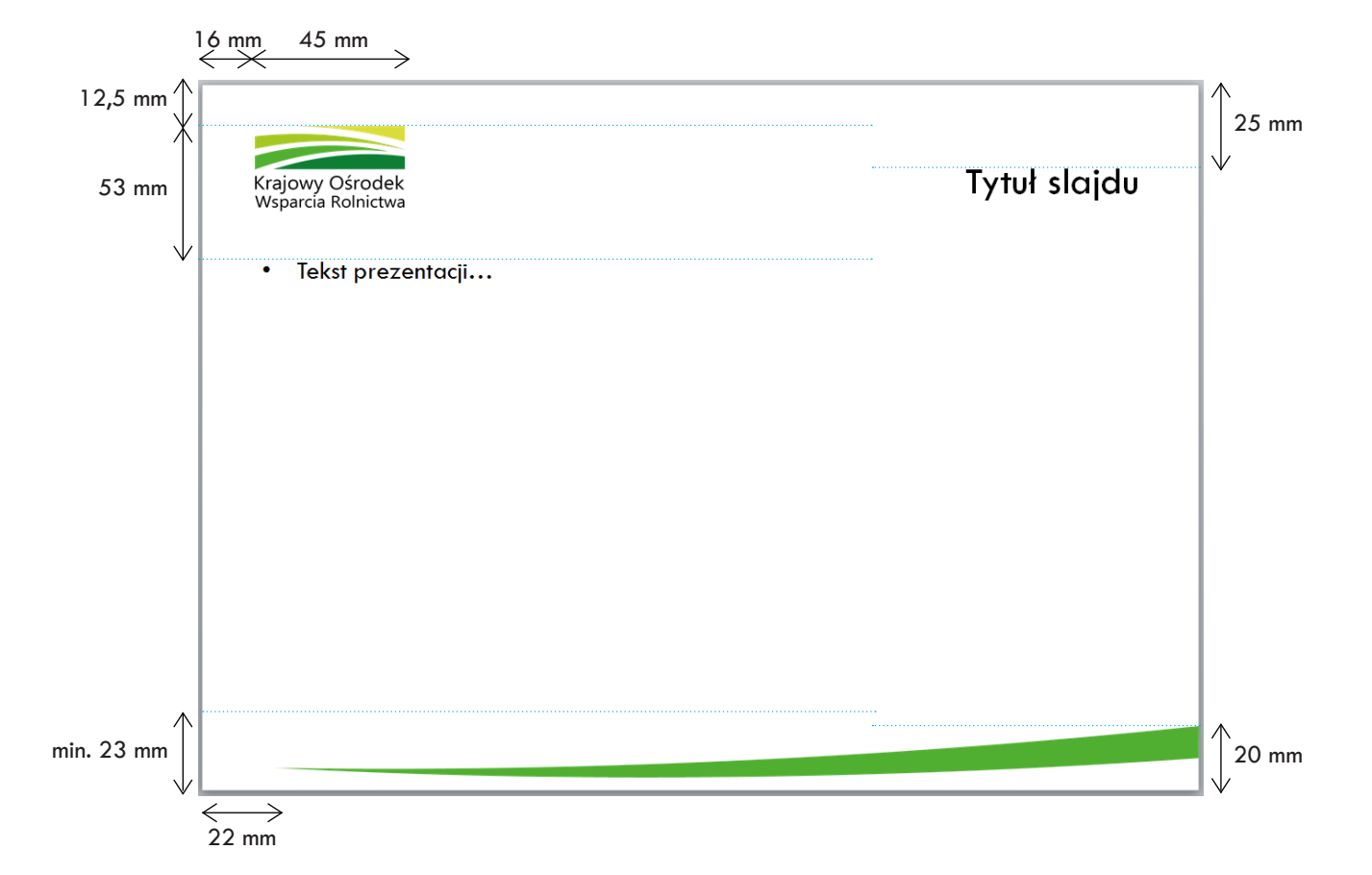

## UWAGA:

Slajd końcowy nie został zaprezentowany, ponieważ nie jest edytowalny. Jego układ graficzny bazuje na stronie tytułowej. Wzorzec prezentacji multimedialnej został stworzony w programie Power Point i jest zapisany na płycie CD, która jest dołączona do Księgi Identyfikacji Wizualnej KOWR. Zawarte są w nim również inne propozycje układów slajdów wraz z sugestiami dotyczącymi wielkości i rodzaju czcionki.

Format 2980 x 2150 mm.

Ścianka składa się z loga KOWR w wersji sygnet + akronim z uzupełnieniem o stronę www, logo to jest umieszczone naprzemiennie w pionowych pasach, w równych odległościach między sobą. Odległości między pasami są równe.

### Stałe elementy:

1. logo KOWR w wersji sygnet + akronim z uzupełnieniem o stronę www,

2. logo KOWR w wersji sygnet + pełna nazwa: Krajowy Ośrodek Wsparcia Rolnictwa - układ dwuwersowy.

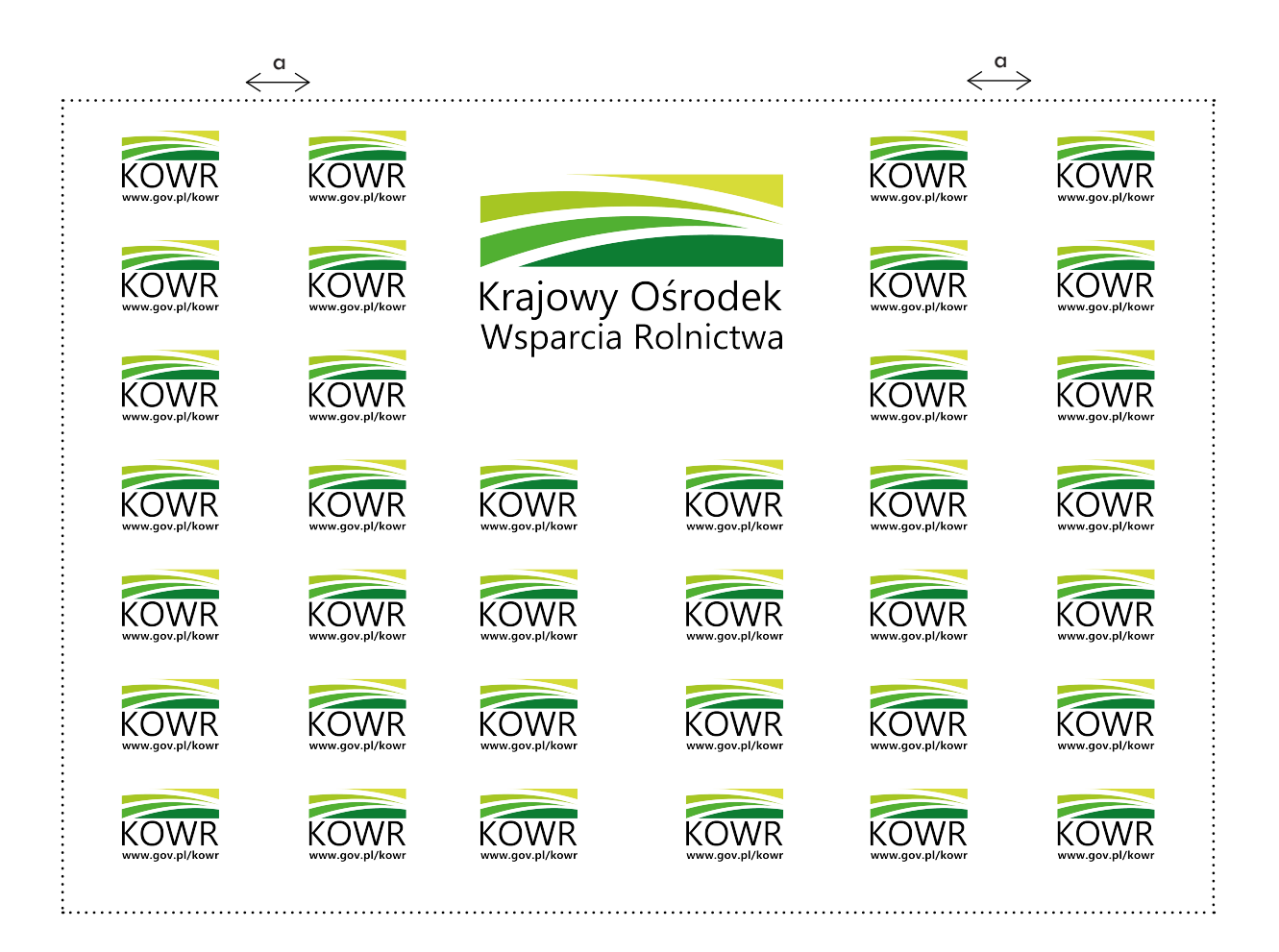

## MATERIAŁY PROMOCYJNE - ROLL-UP

Format 1000 x 2000 mm.

Stałe elementy:

1. logo KOWR w wersji sygnet + akronim z uzupełnieniem o stronę www,

2. tekst lub hasło (najwyżej 3 linie tekstu),

3. pełna nazwa bez użycia motywu graficznego w układzie jednowersowym,

4. element graficzny (ten sam element został wykorzystany na wizytówce, papierze firmowym, okładce płyty CD).

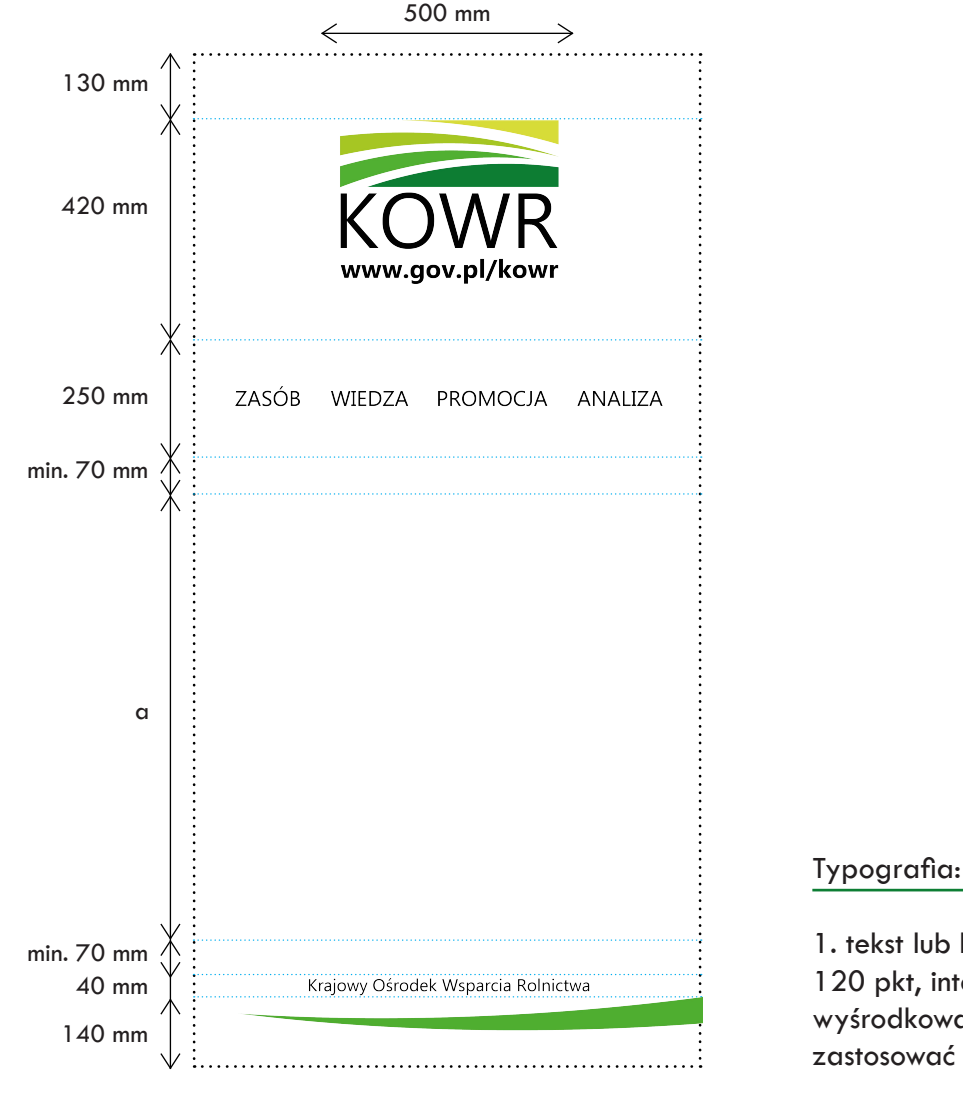

1. tekst lub hasło: Ebrima Regular, 120 pkt, interlinia 160 pkt, wyśrodkowanie (przy hasłach można zastosować wersaliki).

#### UWAGA:

Obszar wyznaczony przez wymiar "a", jest miejscem, w którym można umieścić zdjęcie promocyjne, dodatkowy tekst lub hasło, bądź element graficzny.

Proporcje: 2:1

Stałe elementy:

1. logo w wersji sygnet + pełna nazwa: Krajowy Ośrodek Wsparcia Rolnictwa z uzupełnieniem o stronę www.

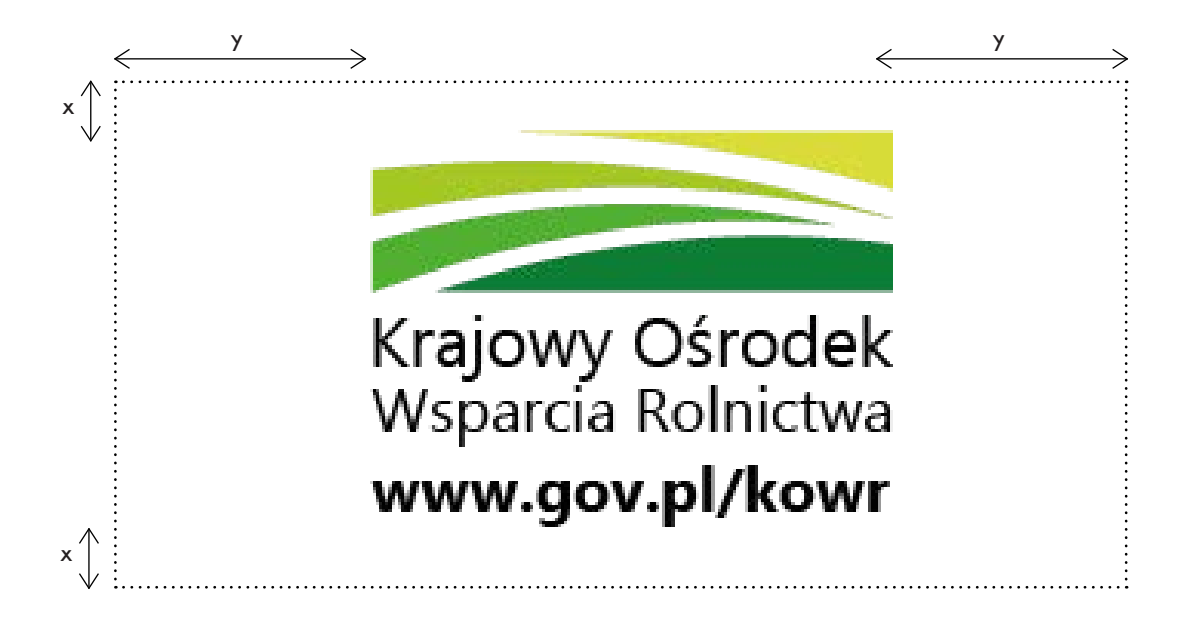

UWAGA:

Logo jest wyrównane do środka w pionie i w poziomie.

Naklejki na płytę CD występują w dwóch wariantach: 1. dla Centrali,

2. dla Oddziałów Terenowych/Filii.

Preferowane jest oznakowanie płyty poprzez bezpośredni wydruk na jej powierzchni, ale - w przypadku małego nakładu - akceptowana jest również naklejka.

1. Wariant - dla Centrali.

Stałe elementy:

Typografia:

1. logo (w wersji sygnet + akronim KOWR) z adresem www,

2. tytuł płyty lub prezentacji.

1. tytuł płyty lub prezentacji: Century Gothic Regular, 10 pkt, wersaliki, wyśrodkowanie.

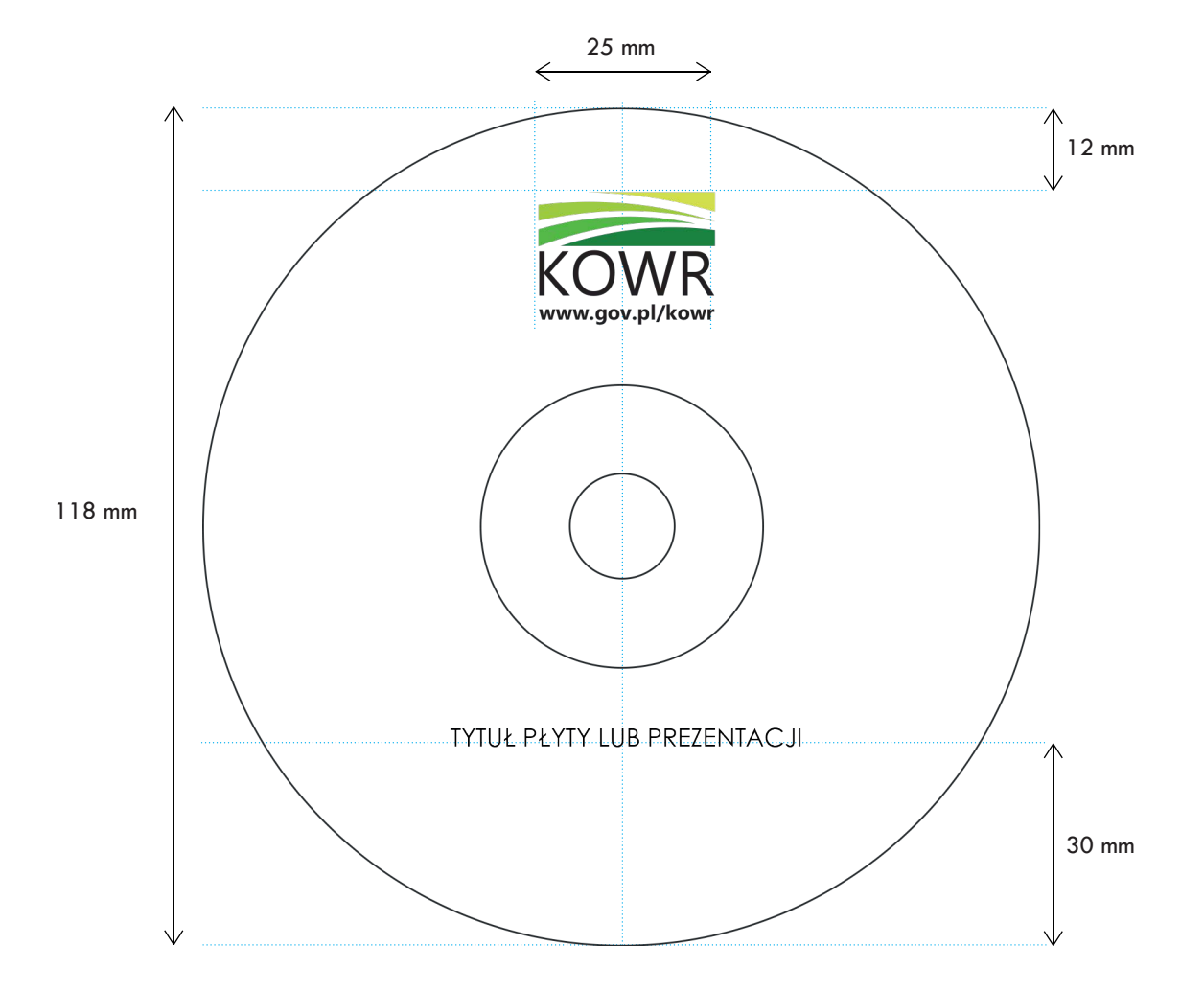

## NAKLEJKA NA PŁYTĘ CD - ODDZIAŁ TERENOWY/FILIA

2. Wariant - dla Oddziałów Terenowych/Filii.

#### Stałe elementy:

- 1. logo (w wersji sygnet + akronim KOWR)
- z adresem www,
- 2. nazwa jednostki,
- 3. tytuł płyty lub prezentacji.

### Typografia:

1. nazwa jednostki: Century Gothic Bold, 9 pkt, wyśrodkowanie, 2. tytuł płyty lub prezentacji: Century Gothic Regular, 10 pkt, wersaliki, wyśrodkowanie.

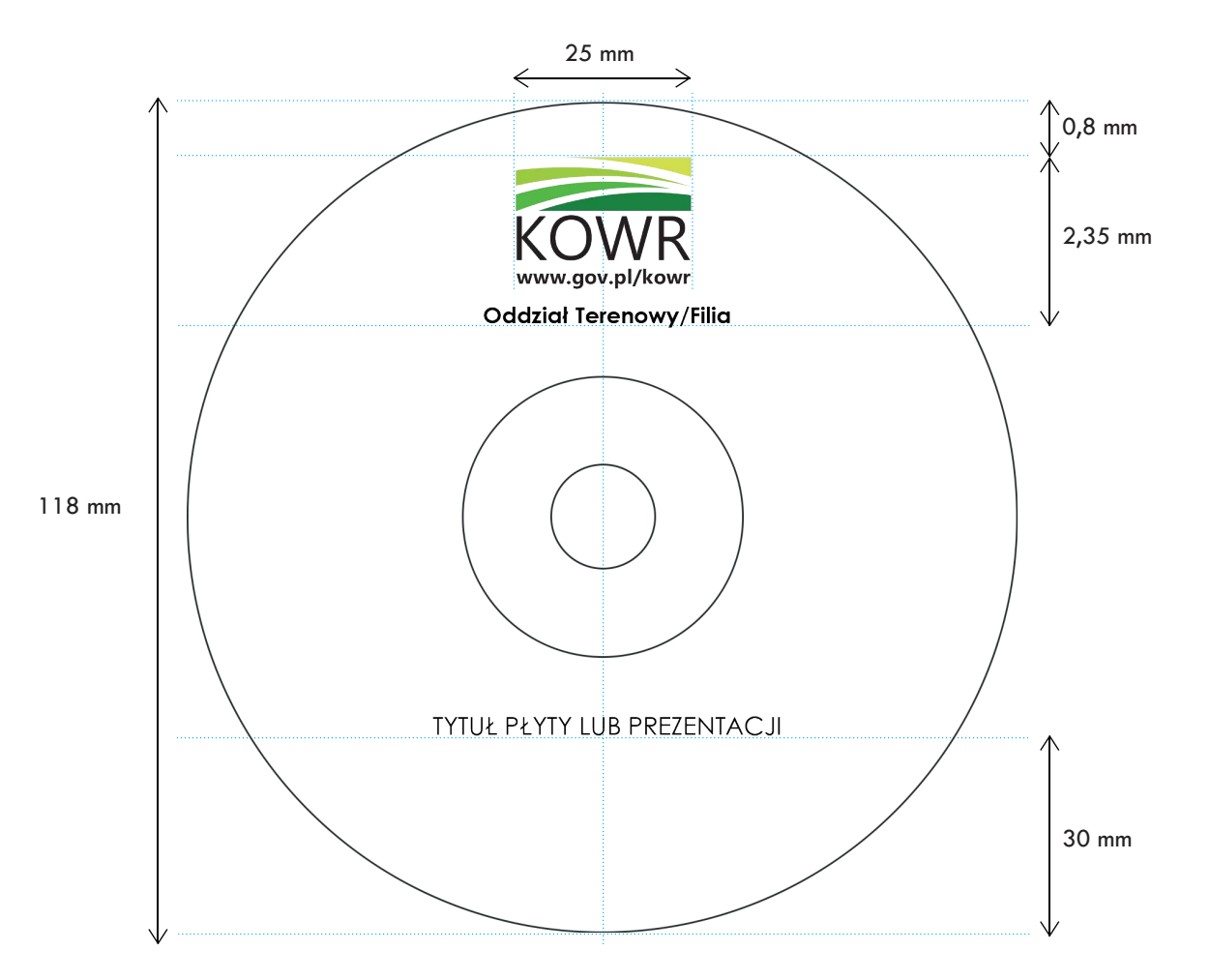

Okładki na płytę CD występują w dwóch wariantach:

- 1. dla Centrali,
- 2. dla Oddziałów Terenowych/Filii.
- 1. Wariant dla Centrali.

## Stałe elementy:

- 1. logo (w wersji z pełną nazwą),
- 2. tytuł płyty lub prezentacji,
- 3. dane teleadresowe,
- 4. element graficzny.

## Typografia:

1. tytuł płyty lub prezentacji: Century Gothic Regular, 10 pkt, interlinia 15 pkt, wersaliki, wyśrodkowanie, 2. dane teleadresowe: Century Gothic Regular,

8 pkt, wyśrodkowanie.

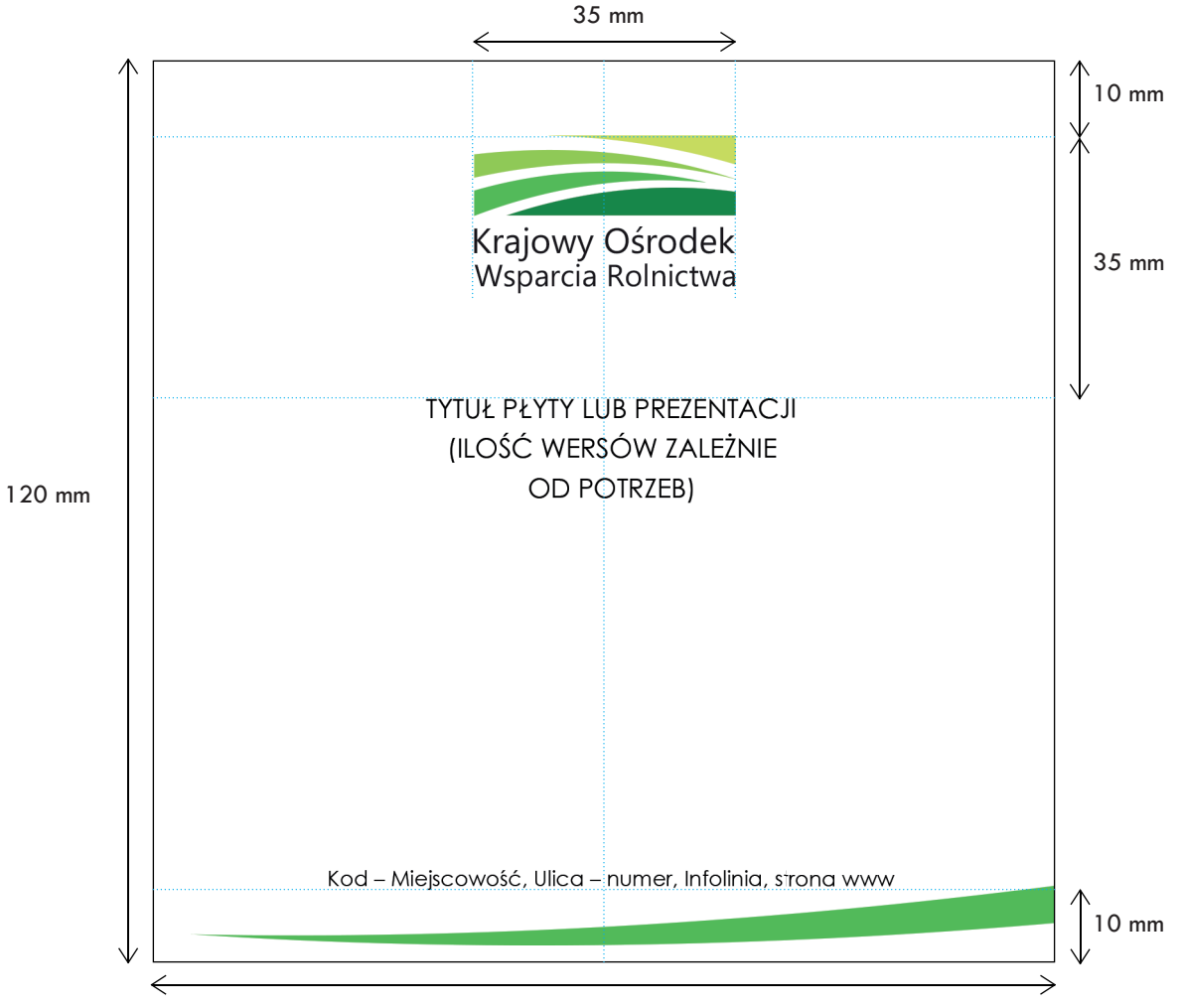

120 mm

## OKŁADKA PŁYTY CD - ODDZIAŁ TERENOWY/FILIA

2. Wariant - dla Oddziałów Terenowych/Filii.

#### Stałe elementy:

- 1. logo (w wersji z pełną nazwą),
- 2. nazwa jednostki,
- 3. tytuł płyty lub prezentacji,
- 4. dane teleadresowe,
- 5. element graficzny.

Typografia:

1. tytuł płyty lub prezentacji: Century Gothic Regular, 10 pkt, interlinia 15 pkt, wersaliki, wyśrodkowanie,

2. nazwa jednostki: Century Gothic Bold, 9 pkt, wyśrodkowanie,

3. dane teleadresowe: Century Gothic Regular, 8 pkt, wyśrodkowanie.

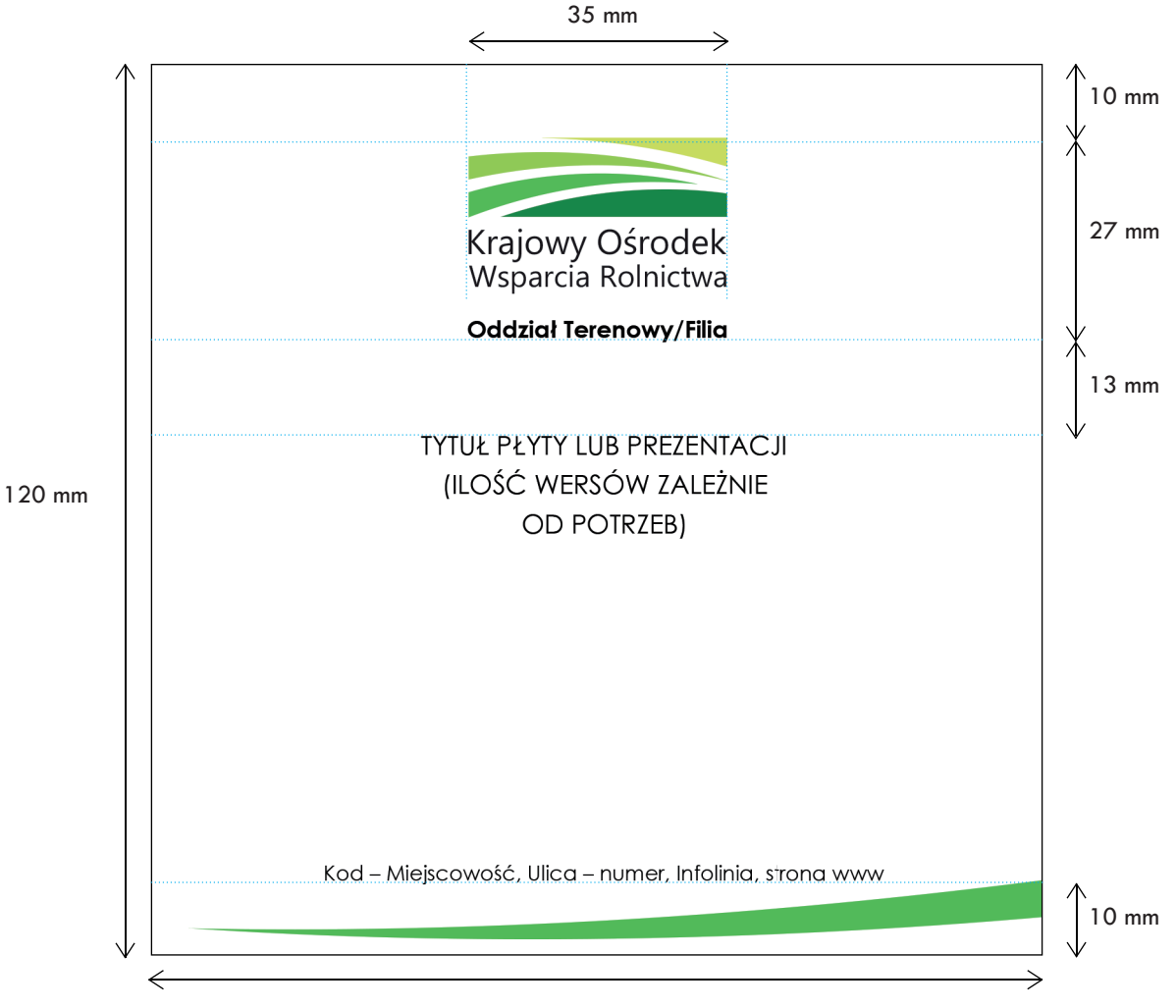

120 mm

Do Księgi Identyfikacji Wizualnej KOWR dołączona jest płyta CD zawierająca zestaw wzorów w postaci plików .ai, .eps, .psd, .png - do wykorzystania w pracach projektowych, drukarskich, itp. oraz szblonów Ms Word obejmujących różne wersje papieru firmowego. Płyta zawiera również pliki dla multimediów, takie jak: wzorzec prezentacji multimedialnej, który został stworzony w programie Ms Power Point oraz projekt stopki poczty elektronicznej w pliku .doc. Dla ułatwienia dodatkowe elementy graficzne są skadrowane i zeskalowane do użycia na konkretnych dokumentach (papier firmowy, wizytówka, okładka płyty CD).

Pliki .dot należy otworzyć, wprowadzić stosowne zmiany, a następnie zapisać jako szablon Ms Word (rozszerzenie nazwy pliku .dot zamiast .doc). Szablony trafią do folderu szablonów w profilu danego użytkownika i będą dostępne w Ms Word przez menu: Plik > Nowy... > Szablony ogólne...

W sprawach nieuregulowanych niniejszym dokumentem lub wybiegających poza standardy Księgi Identyfikacji Wizualnej, należy konsultowaćsię z Centralą Krajowego Ośrodka Wspracia Rolnictwa. Dotyczy to w szczególności działańo większej skali lub związanych z dużymi kosztami, jak aranżacja stoisk wystawowych, oznakowanie konferencji i seminariów czy prace drukarskie.